### Das grafische Erscheinungsbild

der Stadt Heidenheim an der Brenz

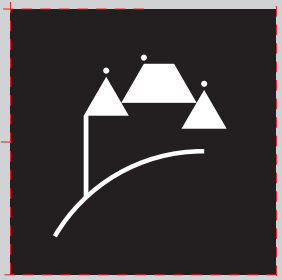

Stand 7.2015

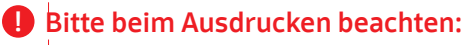

Alle in diesem CI-Manual angegebenen Maße und Maßstäbe beziehen sich auf den Ausdruck dieses Manuals in Originalgröße ohne Seitenanpassung.

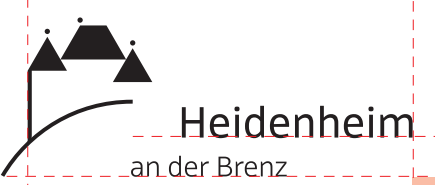

## Heidenheim an der Brenz

### Impressum

Herausgeber Stadt Heidenheim an der Brenz Grabenstraße 15 89522 Heidenheim Telefon: 07321 327-0 Telefax: 07321 327-1011 rathaus@heidenheim.de www.heidenheim.de

Verantwortlich für den Inhalt Wolfgang Heinecker Thomas Pade

Mitwirkende Nico Hensel Bernd Weser (Werbeagentur Hüper GmbH)

Juli 2015

### Vorwort

### Logo / Wort-Bild-Marke

In diesem Manual wird für die Kombination aus dem grafischen Symbol des Schlossbergs und dem Text "Heidenheim an der Brenz" der korrekte Begriff "Wort-Bild-Marke" benutzt. Umgangssprachlich wird oft der Begriff "Logo" verwendet, der jedoch in seiner Bedeutung nicht eindeutig ist.

Fast zwanzig Jahre ist es her, dass die Stadt Heidenheim erstmals ein umfassendes und verbindliches Regelwerk für ihr grafisches Erscheinungsbild erarbeiten ließ.

Damals war noch nicht annähernd klar, welche Dynamik die globale Kommunikation annehmen würde. Und um hierfür gerüstet und beweglich zu sein, wurde das visuelle Erscheinungsbild von unterschiedlichen Spezialisten in einer gemeinsamen Aktion für die Zukunft fit gemacht.

Die Prägnanz und die Zeitlosigkeit der Bildmarke ist mittlerweile so wenig von Heidenheim wegzudenken wie das Schloss Hellenstein selbst. Deswegen waren auch nur sehr feine Optimierungen notwendig.

Entscheidend aber ist der Schritt hin zur Verstärkung der inhaltlichen Alleinstellung unserer Stadt durch den selbstbewussten Zusatz ,an der Brenz'. Allen Beteiligten, ob Gestaltern, Typografen oder Vertretern der Stadt war klar, dass über dieses urbane Bild zukünftig mehr als nur nüchterne Stadt-Verwaltung transportiert werden kann.

Die in den Neunziger Jahren äußerst modern wirkende Schrift 'Rotis' in all ihren Schriftschnitten verkörperte diese Zeit auf unverwechselbare Art. Einige Figuren aus diesem Alphabet waren so revolutionär geschnitten, dass sich bald herausstellte, dass diese ursprünglich gewollte Charakteristik mit der Lesbarkeit nicht immer vereinbar war. Der , Rotis' fehlen zudem eine Reihe neu entwickelter Zeichen und sie deckt die Alphabete europäischer Fremdsprachen nicht vollständig ab.

Die Notwendigkeit, über Alternativen zur 'Rotis' nachzudenken, drängte sich vollends auf, nachdem eine neue Generation von ausgezeichneten Schriftkünstlern ihre frisch kreierten Alphabete vorlegten. Einhellig entschied man sich in der Folge für die von Felix Braden entwickelte Schrift, Scuba', die stadtintern den Namen 'HDH Scuba OPro' trägt. Die einzelnen Figuren sind sehr gut lesbar, elegant geschnitten und formal fein ausjustiert. Keine Revolution also, sondern ein fast unsichtbarer Schritt, die visuelle Kommunikation der Stadt Heidenheim noch durchdringender und zugänglicher zu machen.

Das grafische Erscheinungsbild erhält hier sein Fundament und seinen Rahmen, bleibt aber offen für Anregungen der Nutzer. Von Zeit zu Zeit wird es daher ergänzt und nachgeführt.

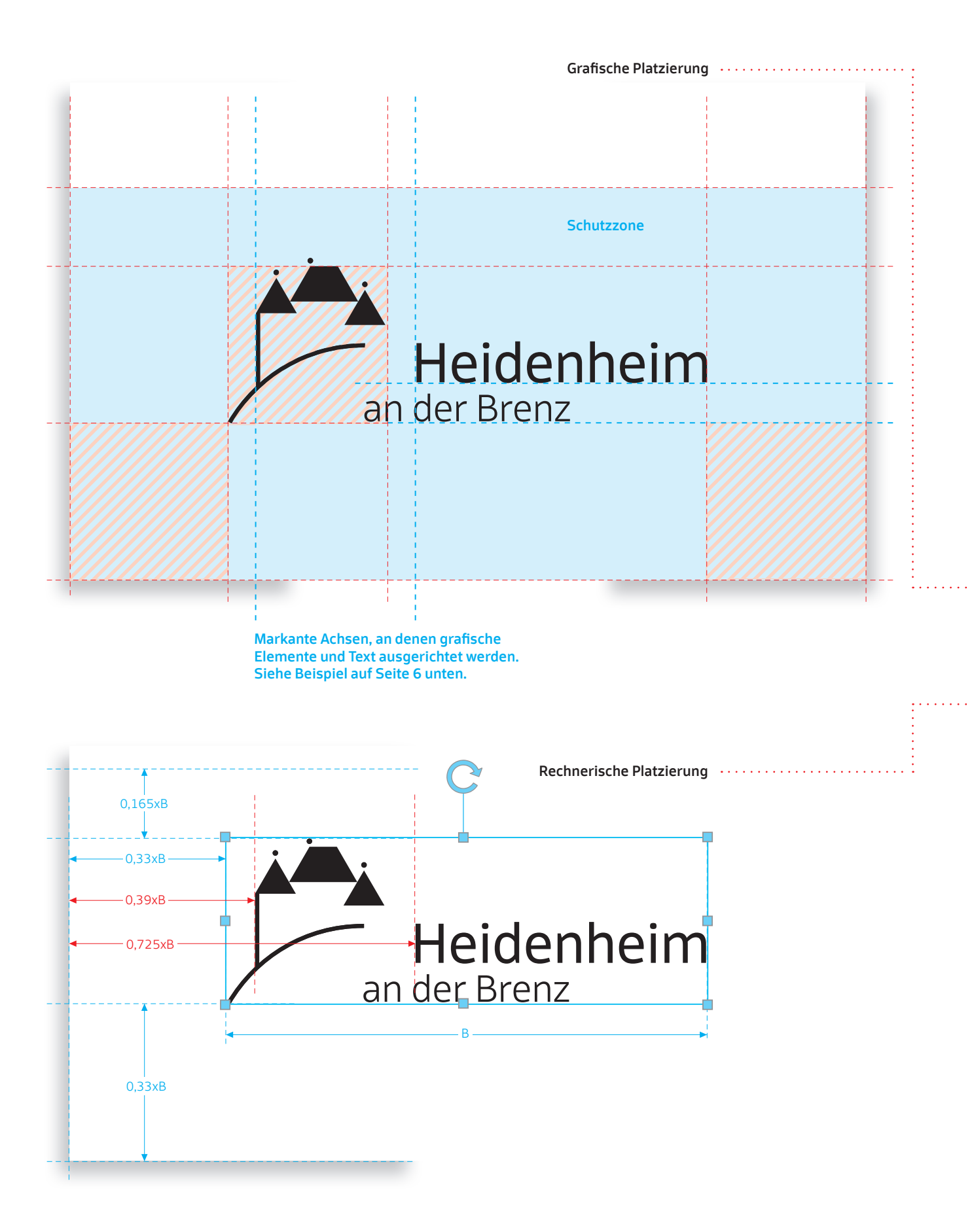

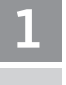

Die Wort-Bild-Marke

Aufbau und Platzierung 1.1

### Heidenheim an der Brenz

"Heidenheim an der Brenz" ist selbsterklärend. Der bisher verwendete Zusatz "Stadt" ist somit nicht mehr nötig. Die offizielle Wort-Bild-Marke der Stadt Heidenheim wird in der Regel einfarbig schwarz verwendet.

Hinweise und Textzusätze, wie z. B. der jeweilige Fachbereich, dürfen dem Wort-Bild-Zeichen nicht mehr unmittelbar zugeordnet werden und müssen außerhalb der Schutzzone platziert werden.

Durch den technischen Fortschritt im Digital- und Print-Bereich kann die Bild-Marke sowohl positiv (schwarz) als auch negativ (weiß) auf farbigen Flächen dargestellt werden. Das neue Erscheinungsbild macht sich die Farbenvielfalt zu nutze, unterwirft sich aber nicht mehr aktuellen Trends, um auch in Zukunft flexibel auf Entwicklungen reagieren zu können.

Die Platzierung der Wort-Bild-Marke kann auf zwei Arten vollzogen werden: grafisch oder rechnerisch.

### Grafische Platzierung

Als Basis dient die Form eines Quadrates. Dieses Quadrat ergibt sich aus dem Bild der Wort-Bild-Marke.

### Rechnerische Platzierung

Die rechnerische Platzierung ist für Office-Anwendungen gedacht. Die Basis ist die Breite ,B' des Grafik-Auswahlrahmens. Die Abstände sind Teilgrößen dieser Breite ,B' und können einfach berechnet werden.

Die Abstände der Wort-Bild-Marke vom linken und unteren Seitenrand sind blau dargestellt. Die rot dargestellten Abstände entsprechen den Abständen des Textes eines Dokumentes vom linken Seitenrand, je nachdem, ob er an der ersten Senkrechten der Bild-Marke oder am Buchstaben ,H' der Wort-Marke ausgerichtet wird.

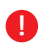

!

!

Die Wort-Bild-Marke darf unter den Nutzungsbedingungen auf der städtischen Homepage (Presseservice, Ziffer 3) von Dritten genutzt werden.

### Mindestgröße

Die Größe der Wort-Bild-Marke sollte in der Breite 25 mm nicht unterschreiten. Die Höhe ergibt sich aus der Breite.

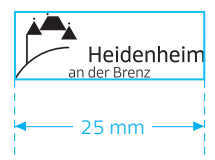

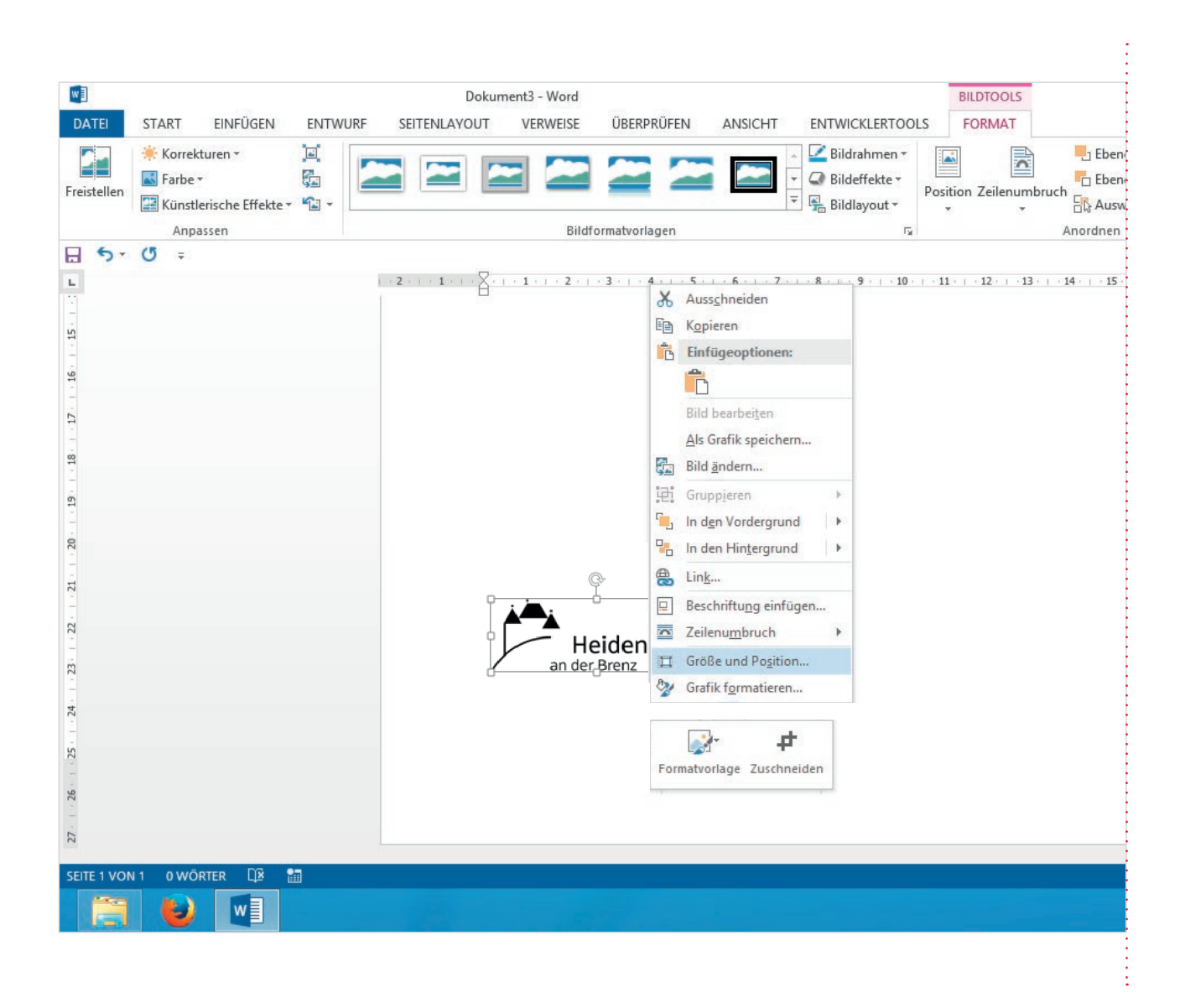

### kombination mit mehreren Firmenzeichen nebeneinander

Die Firmenzeichen werden an der Grundlinie der Wort-Bild-Marke der Stadt Heidenheim ausgerichtet.

Heidenheim

Markante Achse

### kombination mit mehreren Firmenzeichen untereinander

Die Firmenzeichen werden an der Vertikalen der Bild-Marke ausgerichtet.

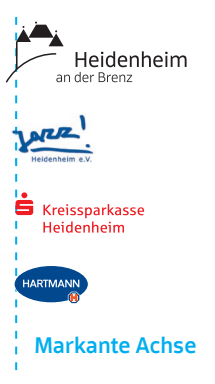

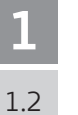

Die Wort-Bild-Marke

Platzierung in Office-Anwendungen

### Beispiel rechnerische Platzierung

Die Wort-Bild-Marke hat eine Breite ,B' von 10 cm und soll korrekt auf der Seite platziert werden. Folgende Abstände ergeben sich rechnerisch:

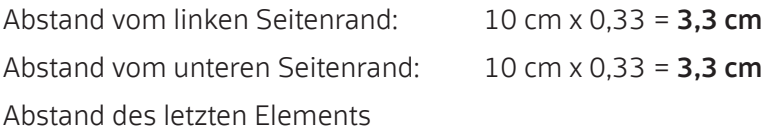

oberhalb der Wort-Bild-Marke:  $10 \text{ cm} \times 0,165 = 1,65 \text{ cm}$ 

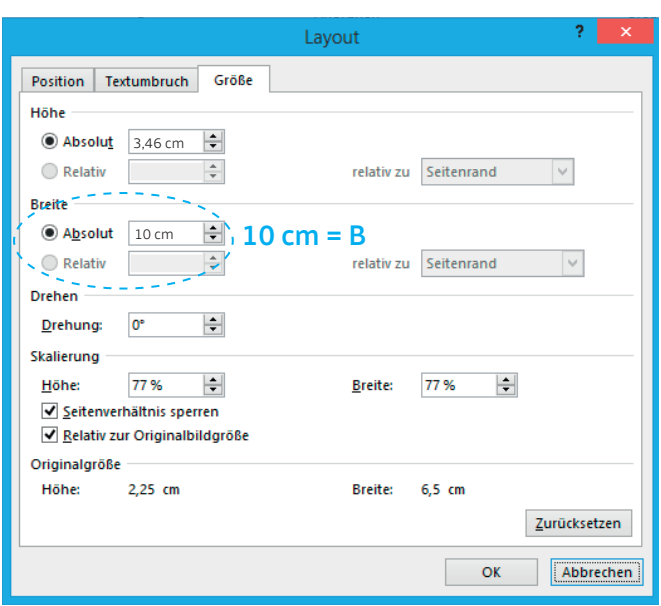

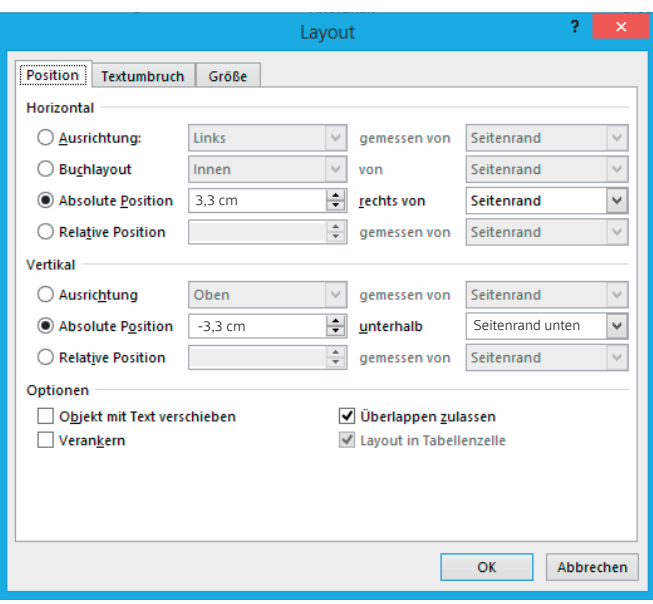

FF Scuba Offc Pro Light FF Scuba Offc Pro Medium

# Scuba Scuba

### Zeitgemäß mit markantem Charakter.

Felix Braden, der an der Fachhochschule Trier Mediengestaltung studierte und sich dort auf Typographie spezialisierte, war auf der Suche nach einem der Schriftart Verdana nahekommenden Offline-Pedant. Als Braden nicht fündig wurde, beschloss er, eine eigene Schriftart mit verdanatypischen Charakterzügen speziell für den Einsatz bei Printprodukten zu entwickeln.

Das Design kombiniert konstruierte Buchstaben, wie z. B. ein fast rechteckiges ,o' mit sich nach innen zuspitzenden Stämmen, dynamischen Strichen und Schreibelementen zu einem ansprechendem Erscheinungsbild. Der Charakter der ,FF Scuba Offc Pro' ist bestimmt durch das perfekte Gleichgewicht aus technischer Nüchternheit und lebendigen Akzenten.

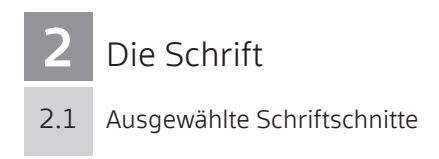

 $\overline{1}$ 

### HDH Scuba OPro (FF Scuba Offc Pro)

Die ,HDH Scuba OPro' (FF Scuba Offc Pro) ist die neue Hausschrift. Sie wird in allen Bereichen des Erscheinungsbildes eingesetzt und löst die ,Rotis Sans Serif' ab.

 $\overline{a}$ 

In der Verwaltung der Stadt Heidenheim kommt Microsoft Office zum Einsatz. Die intern verwendete Hausschrift ,HDH Scuba OPro' wird aus technischen Gründen wie folgt verlinkt:  $\bullet$ 

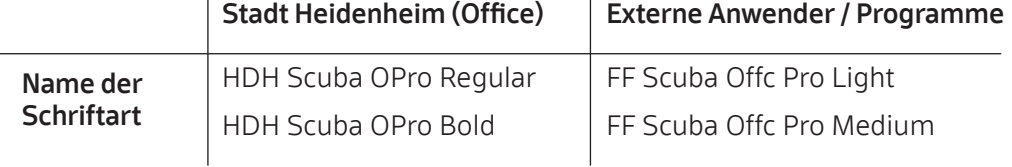

### Die ausgewählten Schriftschnitte:

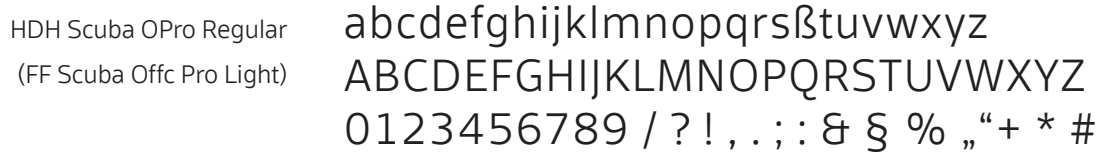

HDH Scuba OPro Bold (FF Scuba Offc Pro Medium) zur Hervorhebung und für Überschriften

### abcdefghijklmnopqrsßtuvwxyz ABCDEFGHIJKLMNOPQRSTUVWXYZ  $0123456789 / ? ! , . ; :$  & § % ""+ \* #

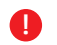

Die Gestaltung sämtlicher Format- und Dokumentenvorlagen basiert auf den in diesem Leitfaden festgehaltenen Regeln und den "Schreib- und Textgestaltungsregeln für die Textgestaltung" nach DIN 5008:2011.

### <u>Überschrift 10 pt HDH Scuba OPro bold administration meritierung Hall</u>

Überschrift 8 pt HDH Scuba OPro bold Überschrift 10 pt HDH Scuba OPro bold 2. Nummerierung HDH (123) Überschrift 10 pt HDH Scuba OPro bold

Standard 10 pt HDH Scuba OPro regular

Standard 8 pt HDH Scuba OPro regular Standard 10 pt HDH Scuba OPro regular a) Nummerierung HDH (abc) Standard 10 pt HDH Scuba OPro regular

Standard 6 pt HDH Scuba OPro regular

- $2.$  Nummeries HDH (123) 1. Nummerierung HDH (123) 1. Nummerierung HDH (123)
- $\frac{3}{2}$ . Nummerierung HDH (123) 1. Nummerierung HDH (123)<br>2. Nummerierung HDH (123) 2. Nummerierung HDH (123)
- 2. Nummerierung HDH (123)  $\mathbf{s}$ . Nummerierung HDH (123)
- c) Nummerierung HDH (abc) a) Nummerierung HDH (abc)
- b) Nummerierung HDH (abc)
- c) Nummerierung HDH (abc)

 $\Box$  Aufzählung HDH (Kästchen)

 $\Box$  Aufzählung HDH (Kästchen)

- $\Box$  Aufzählung HDH (Kästchen)
- · Aufzählung HDH (Punkt)
- · Aufzählung HDH (Punkt)
- Zeile 1 Inhalt Inhalt Inhalt Inhalt . Aufzählung HDH (Punkt)

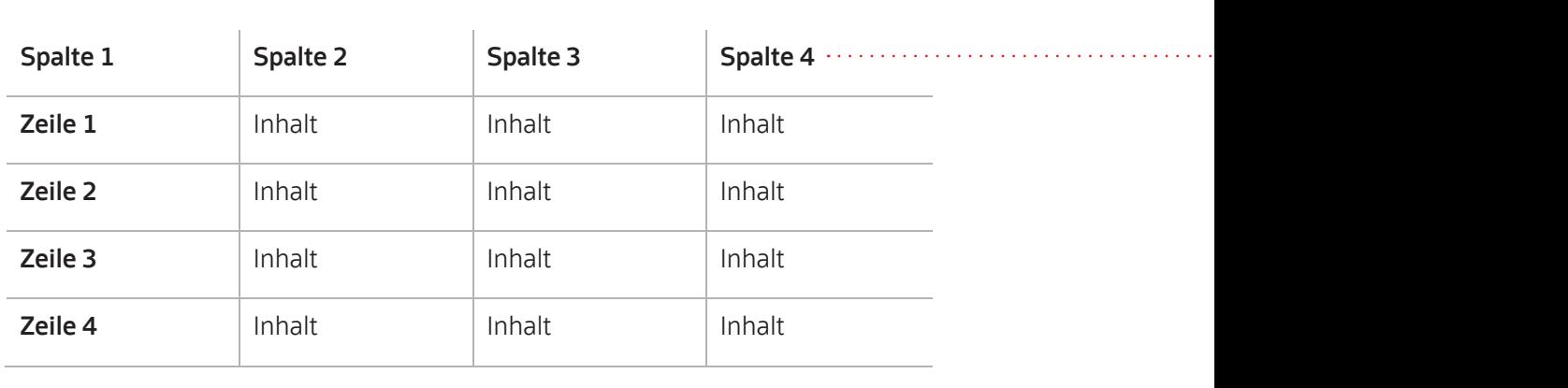

 $Z$ eile 3 Inhalt Inhalt Inhalt Inhalt Inhalt Inhalt Inhalt Inhalt Inhalt Inhalt Inhalt Inhalt Inhalt Inhalt Inhalt Inhalt Inhalt Inhalt Inhalt Inhalt Inhalt Inhalt Inhalt Inhalt Inhalt Inhalt Inhalt Inhalt Inhalt Inhalt In

Zeile 2 Inhalt Inhalt Inhalt Inhalt

Zeile 2 Inhalt Inhalt Inhalt Inhalt

Zeile 3 Inhalt Inhalt Inhalt Inhalt

Zeile 3 Inhalt Inhalt Inhalt Inhalt

Zeile 4 Inhalt Inhalt Inhalt Inhalt

Zeile 4 Inhalt Inhalt Inhalt Inhalt

Zeile 4 Inhalt Inhalt Inhalt Inhalt

10

Office

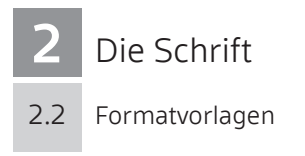

### .............. Schriftgrößen

Die ,HDH Scuba OPro' kommt grundsätzlich in drei Schriftgrößen zur Anwendung. Zusätzliche Schriftgrößen (z. B. für Überschriften) sollten nur im Ausnahmefall verwendet werden.

### ............... Nummerierung und Aufzählung

In Office-Anwendungen existieren zwei Varianten der Nummerierung (Zahlen und Buchstaben). Für Aufzählungen können neben den standardmäßig verwendeten Aufzählungsstrichen (-) auch die Vorlagen Punkte und Quadrate gewählt werden. Diese Formatvorlagen sollten bei externen Anwendungen möglichst ähnlich nachempfunden werden.

### ............ Tabellen

Auch das Erscheinungsbild von Tabellen ist innerhalb Office vordefiniert und sollte bei anderen, externen Anwendungen nachempfunden werden.

### Philosophie

Bei der Festlegung der Schriftschnitte, Schriftgrößen und Formatvorlagen war es das erklärte Ziel, deren Anzahl möglichst gering zu halten, ohne die gestalterischen Möglichkeiten einzuschränken. Einen eindeutigen Aufbau für jedes der zahlreichen Verwaltungsdokumente und jede Anwendung vorzugeben, war nicht das Ziel. Die Gestaltungsvorgaben dienen als Fundament, auf dem mit Bedacht aufgebaut werden kann und soll.

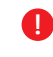

"Alles Richtungweisende ist einfach." Erich Limpach (1899 - 1965), deutscher Dichter, Schriftsteller und Aphoristiker

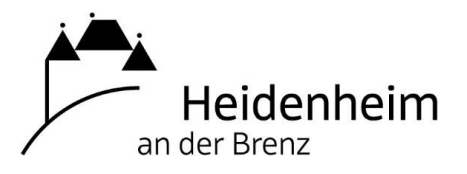

Bürgermeisteramt Postfach 11 46 89501 Heidenheim<br>Presse- und Öffentlichkeitsarbeit Bürgermeisteramt Postfach 11 46 89501 Heidenheim Presse- und Öffentlichkeitsarbeit

Werbeagentur Hüper GmbH Im Brühl 1 89520 Heidenheim

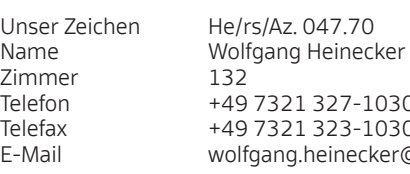

Telefax 07321 327- Name Wolfgang Heinecker E-Mail vorname.nachname@heidenheim.de Telefon +49 7321 327-1030 1918-1914 1912-11221<br>Telefax +49 7321 323-1030 132 E-Mail wolfgang.heinecker@heidenheim.de

Datum 23.06.2015

### Neue Gestaltungsrichtlinien

Sehr geehrte Damen und Herren,

a<br>ar  $\mathsf{h}$ r<br>tl<br>r 9<br>6<br>5 م **Überschrift 2 – HDH Scuba 12 pt bold** die Stadt Heidenheim an der Brenz hat gemeinsam mit der Werbeagentur Hüper das grafische UIC JEQUE ITCIUCITICIITI AIT UCI DI CIIZ TIC<br>Freebold woodbild worldood one *i*ibore **Überschrift 4 – HDH Scuba 8 pt bold** Erscheinungsbild und das Logo überarbeitet. Ein Exemplar der Gestaltungsrichtlinien liegt diesem www.heidenheim.de/,Lde/Presseservice. Diese PDF wird von Zeit zu Zeit aktualisiert und erweitert. Schreiben bei. Sie finden die Gestaltungsrichtlinien als PDF zum Download im Internet unter

**Fließtext Hervorhebungen – HDH Scuba 10 pt bold** Die wichtigsten Änderungen:

- $\frac{1}{2}$ BI<br>d<br>i 1. Das Logo ist ausschließlich schwarz. Auf schwarzem oder sehr dunklen Hintergrund ist das Logo **Kleine Texte Hervorhebungen HDH Scuba 8 pt bold** weiß darzustellen. Download des Logos unter: www.heidenheim.de/,Lde/Presseservice
- we<br>Inde ة<br>13 P<br>1 ل r<br>Commerz<br>E C I(<br>Di 5<br>O S 2. Der grafische Teil des Logos darf nicht vom zweizeiligen Text "Heidenheim an der Brenz" getrennt werden. Es ist nicht zulässig, diesen Text in Größe, Schriftart oder Position zu verändern oder weiteren Text beizustellen.
- tle<br>S Drucksachen, Bannern, Beschriftungen oder annlichen Medien. Überholte Darstell<br>Logos sind auf Internetseiten zu entfernen, spätestens jedoch bei einem Relaunch. Vorname Nachname Abwandlungen des Logos im Umlauf. Diese Varianten dürfen zukünftig weder von städtischen 3. Aktuell sind zahlreiche abweichende Varianten oder ins eigene Erscheinungsbild integrierte Einrichtungen noch von Dritten verwendet werden. Ausgenommen sind Restauflagen von Drucksachen, Bannern, Beschriftungen oder ähnlichen Medien. Überholte Darstellungen des
	- TU<br>H<br>C nr<br>C<br>N C<br>:n<br>Cir<br>Cir 4. Die neue Hausschrift heißt HDH Scuba Office Pro. Gestalter und Druckereien können die Schrift in den erforderlichen Schnitten für städtische Anwendungen kostenfrei über die Stadt Heidenheim beziehen.

Die Gestaltungsrichtlinien sind bewusst reduziert auf wenige Regeln. Das soll den Aufwand für jene<br>Mediangestalter verringern, die zum ersten Mal oder nur gelegentlich mit der Stadt Heidenheim und – – Mediengestalter verringern, die zum ersten Mal oder nur gelegentlich mit der Stadt Heidenheim und den -<br>ا9 ..<br>ท י<br>⊖<br>e -<br>d -<br>1, Anwendungsvorschriften von Logo und Hausschrift zu tun haben. Büros, mit denen die Stadt Heidenheim regelmäßig zusammenarbeitet, dienen die Gestaltungsrichtlinien als Orientierung für die Festigung und Weiterentwicklung einer zeitgemäßen visuellen Kommunikation.

Mit freundlichen Grüßen

Wolf, Heinch

Wolfgang Heinecker

Stadt Heidenheim Konten der Stadt Öffnungszeiten Stadt Heidenheim Grabenstraße 15 89522 Heidenheim

www.heidenheim.de pressestelle@heidenheim.de

Grabenstraße 15 Kreissparkasse Heidenheim Heidenheimer Volksbank Montag-Donnerstag 08:30 Uhr – 12:00 Uhr Kreissparkasse Heidenheim Konten der Stadt IBAN DE 93 6325 0030 0000 8800 17 BIC SOLADES1HDH

89522 Heidenheim IBAN DE 93 6325 0030 0000 8800 17 IBAN DE 07 6329 0110 0103 0000 03 Montagnachmittag 14:00 Uhr – 16:30 Uhr IBAN DE 07 6329 0110 0103 0000 03 BIC SOLADES1HDH BIC GENODES1HDH Donnerstagnachmittag 14:00 Uhr – 18:00 Uhr Montagnachmittag 14:00 – 16:30 Uhr Donnerstagnachmittag 14:00 – 18:00 Uhr www.heidenheim.de BW-Bank Commerzbank Heidenheim Freitag 08:30 Uhr – 12:30 Uhr amtsbereich@heidenheim.de IBAN DE 55 6005 0101 0004 3400 10 IBAN DE 53 6324 0016 0207 6750 00 Samstag 10:00 Uhr – 12:30 Uhr BW-Bank IBAN DE 55 6005 0101 0004 3400 10 Heidenheimer Volksbank BIC GENODES1HDH Commerzbank Heidenheim IBAN DE 53 6324 0016 0207 6750 00

Öffnungszeiten Montag - Donnerstag 08:30 – 12:00 Uhr<br>Montagnachmittag 14:00 – 16:30 Uhr<br>Donnerstagnachmittag 14:00 – 18:00 Uhr Freitag 08:30 – 12:30 Uhr

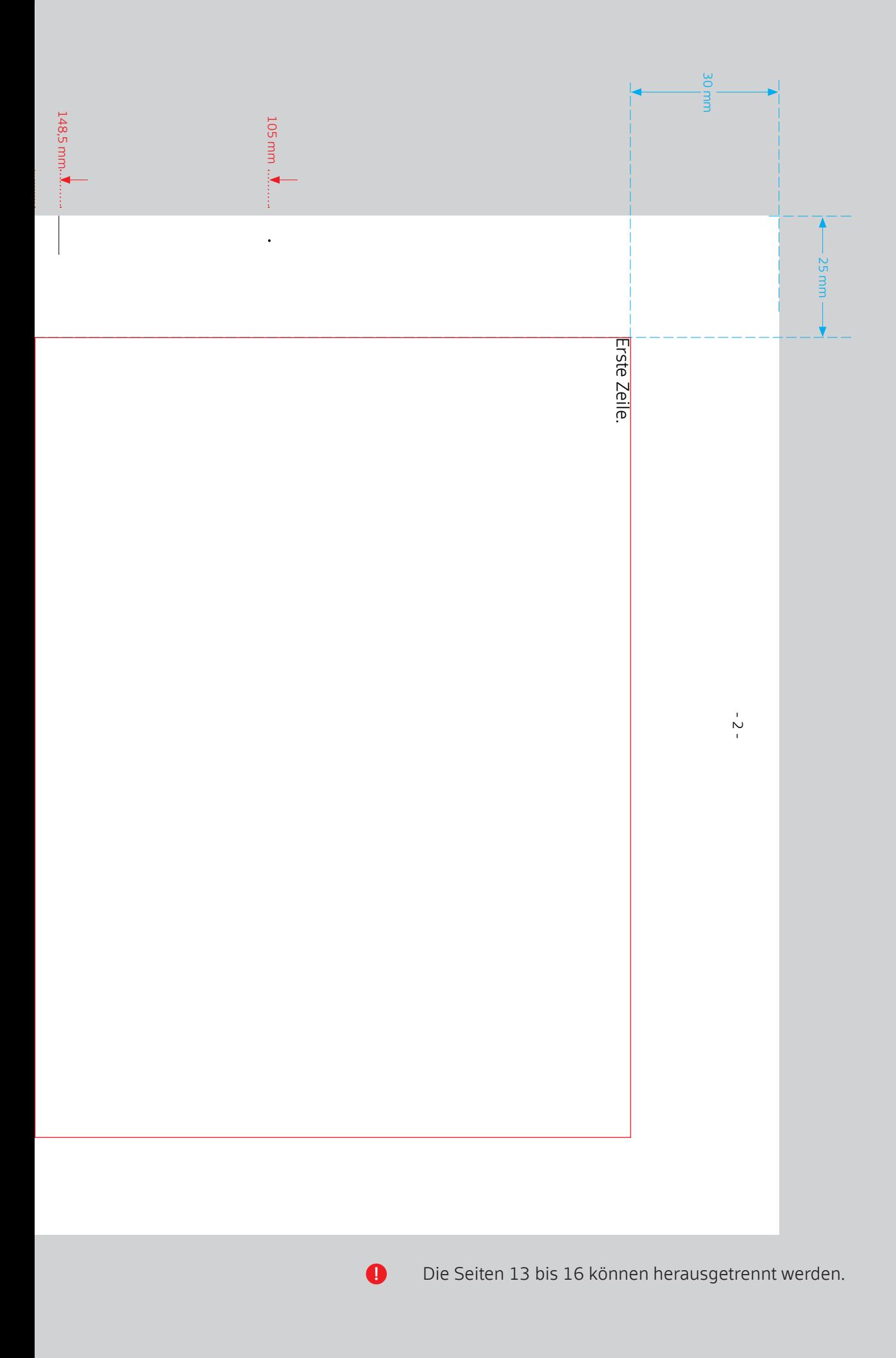

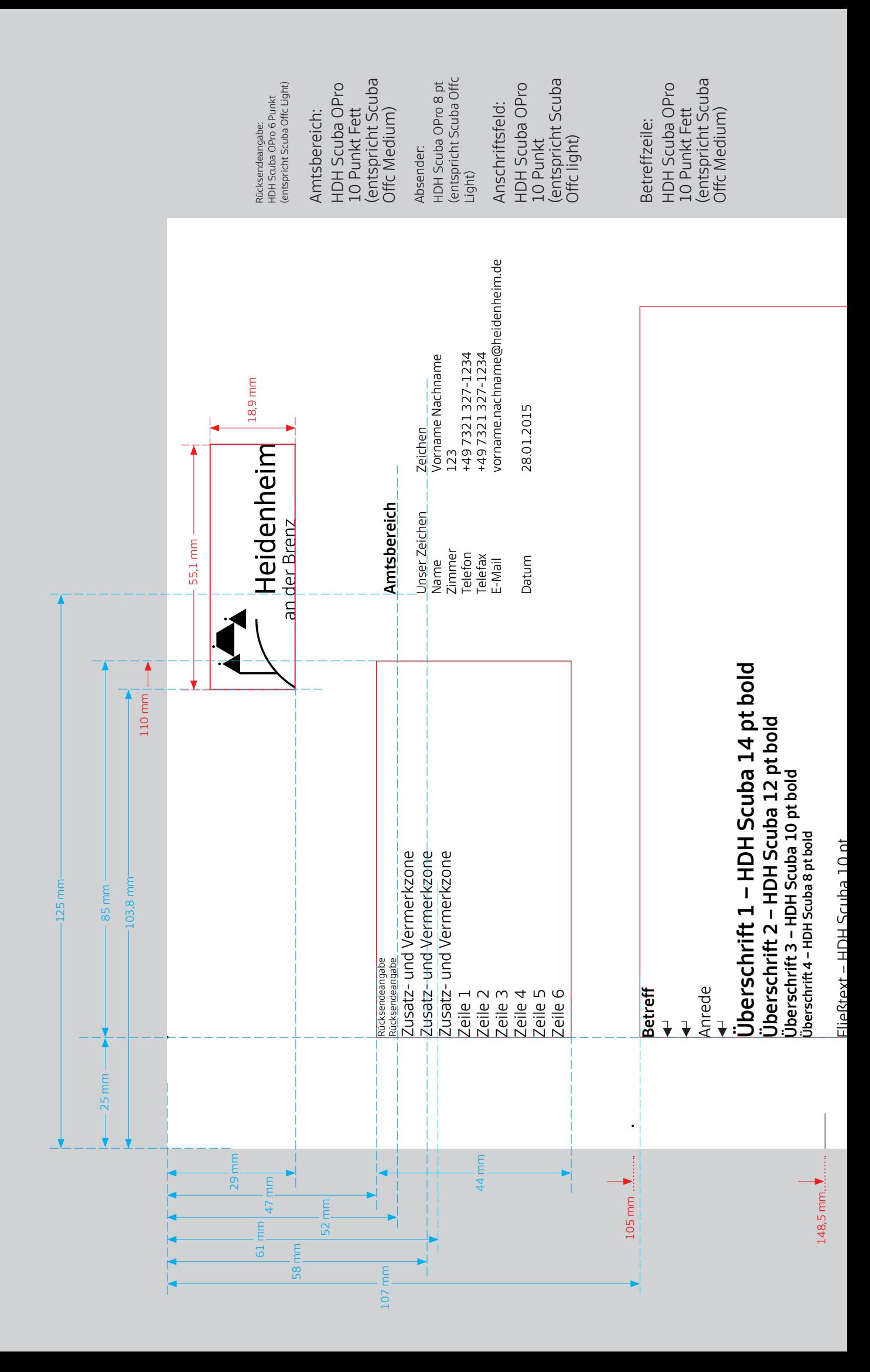

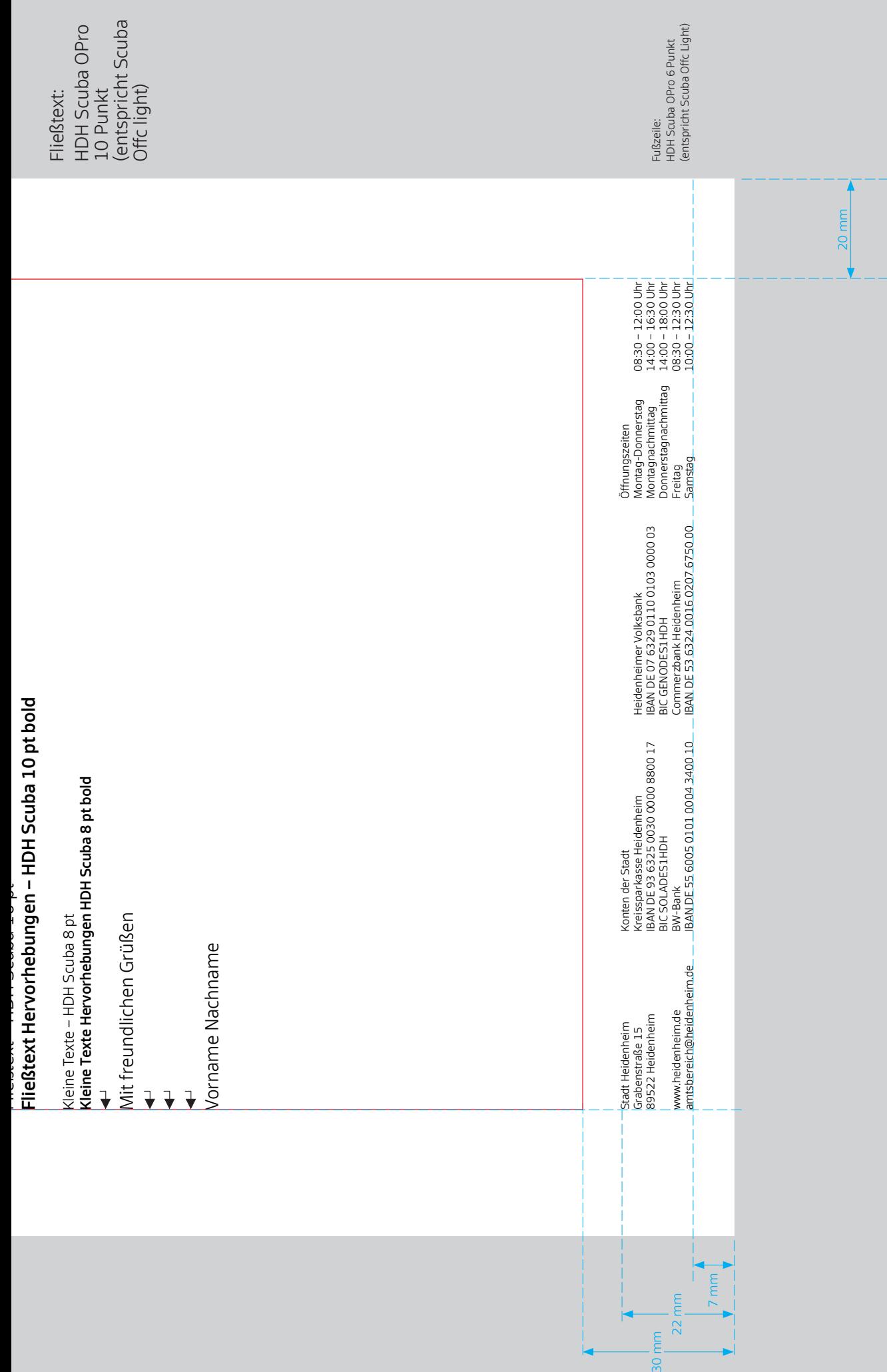

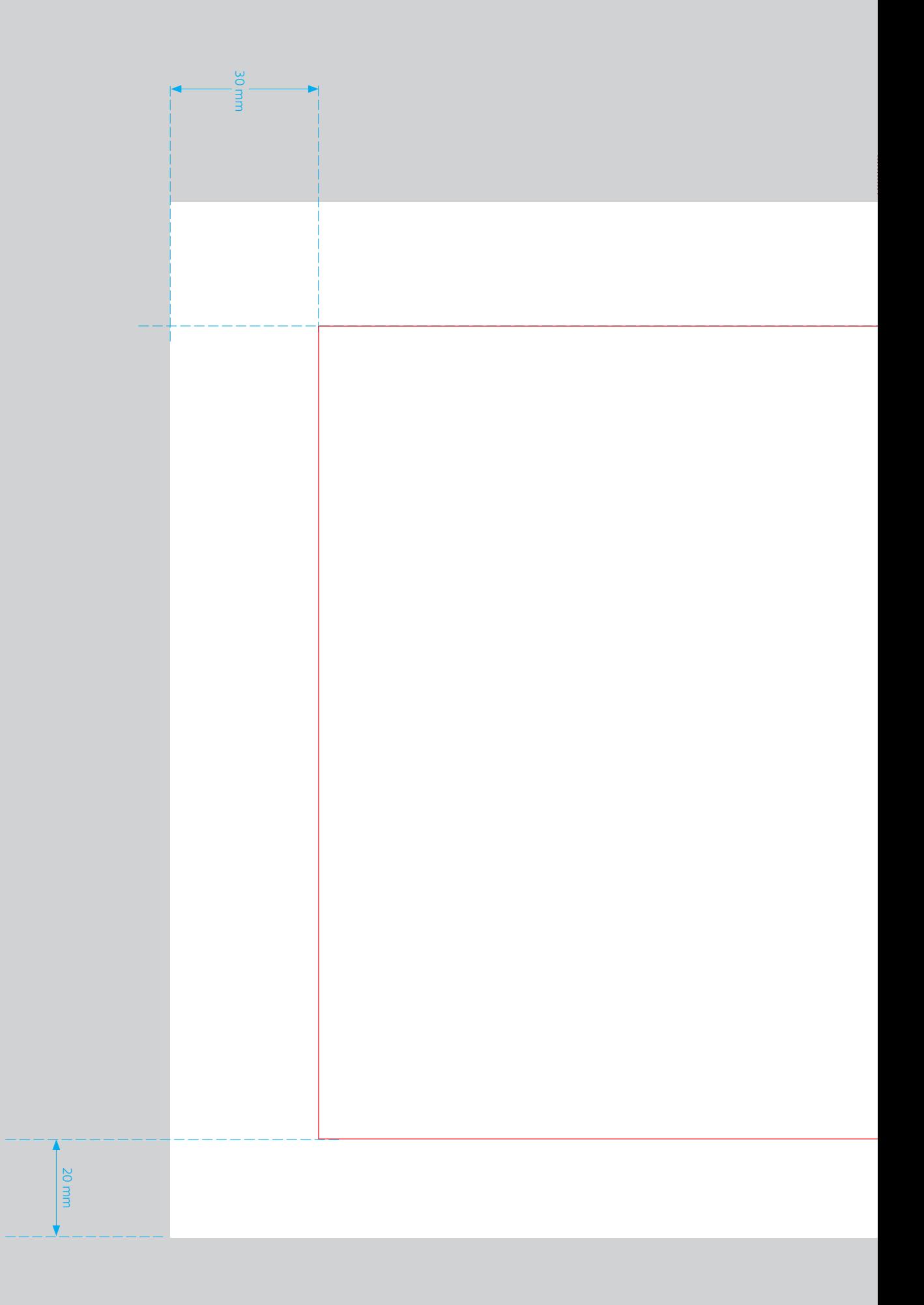

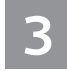

Briefbogen und Visitenkarte

### zu Seite 12: Briefbogen

**i**<br>Se<br>gir Originalgröße DIN A4 Inhalt (inklusive Kopf- und Fußzeile) dient nur als Beispiel.

### $\frac{1}{2}$ te<br>bß **ka**<br>lg visitenkarte

Originalgröße 85 x 55 mm

Bei längeren E-Mail-Adressen wird die Schriftgröße dieser Zeile entsprechend verkleinert. Ist keine Mobilnummer vorhanden, entfällt die entsprechende Zeile.

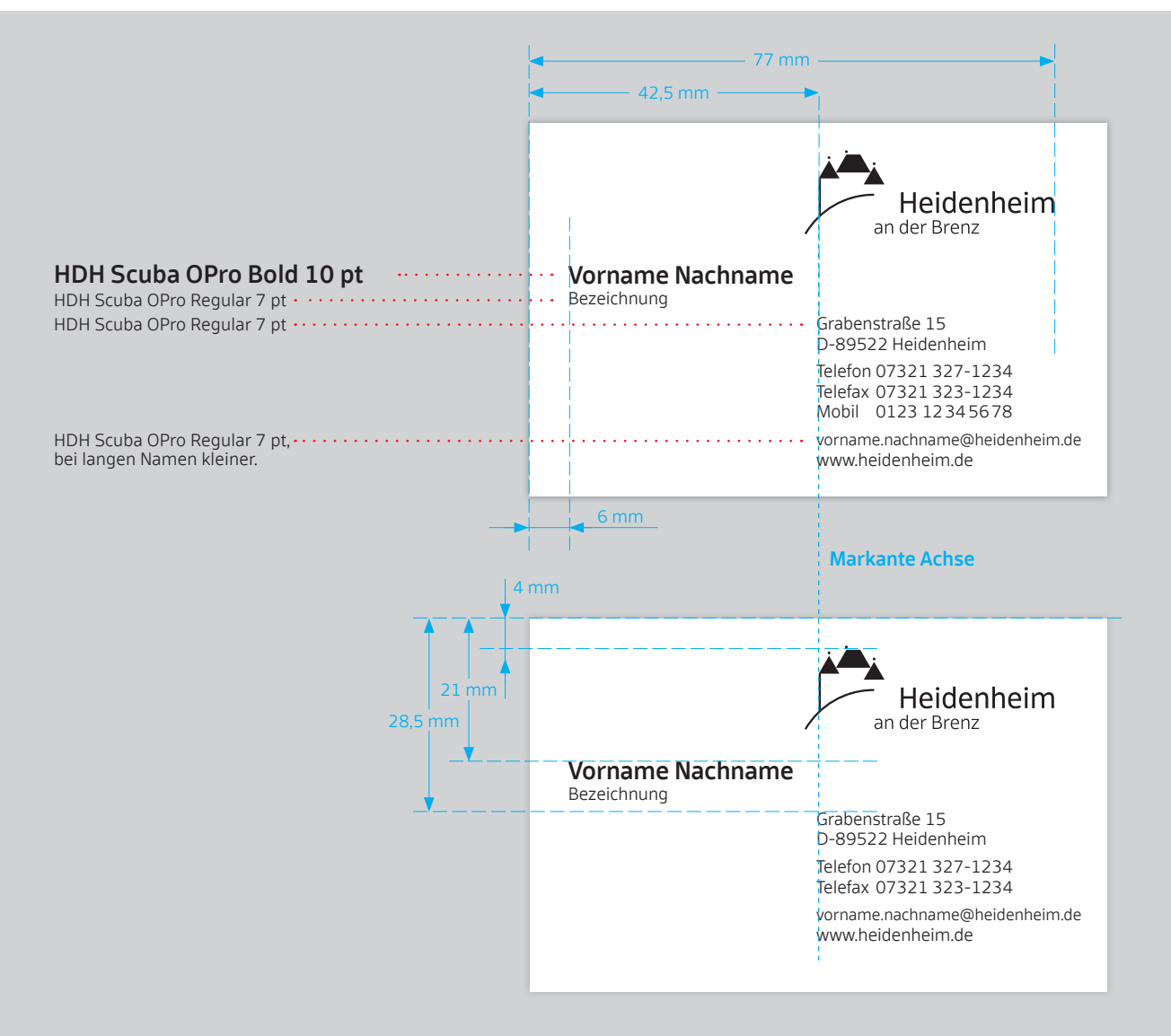

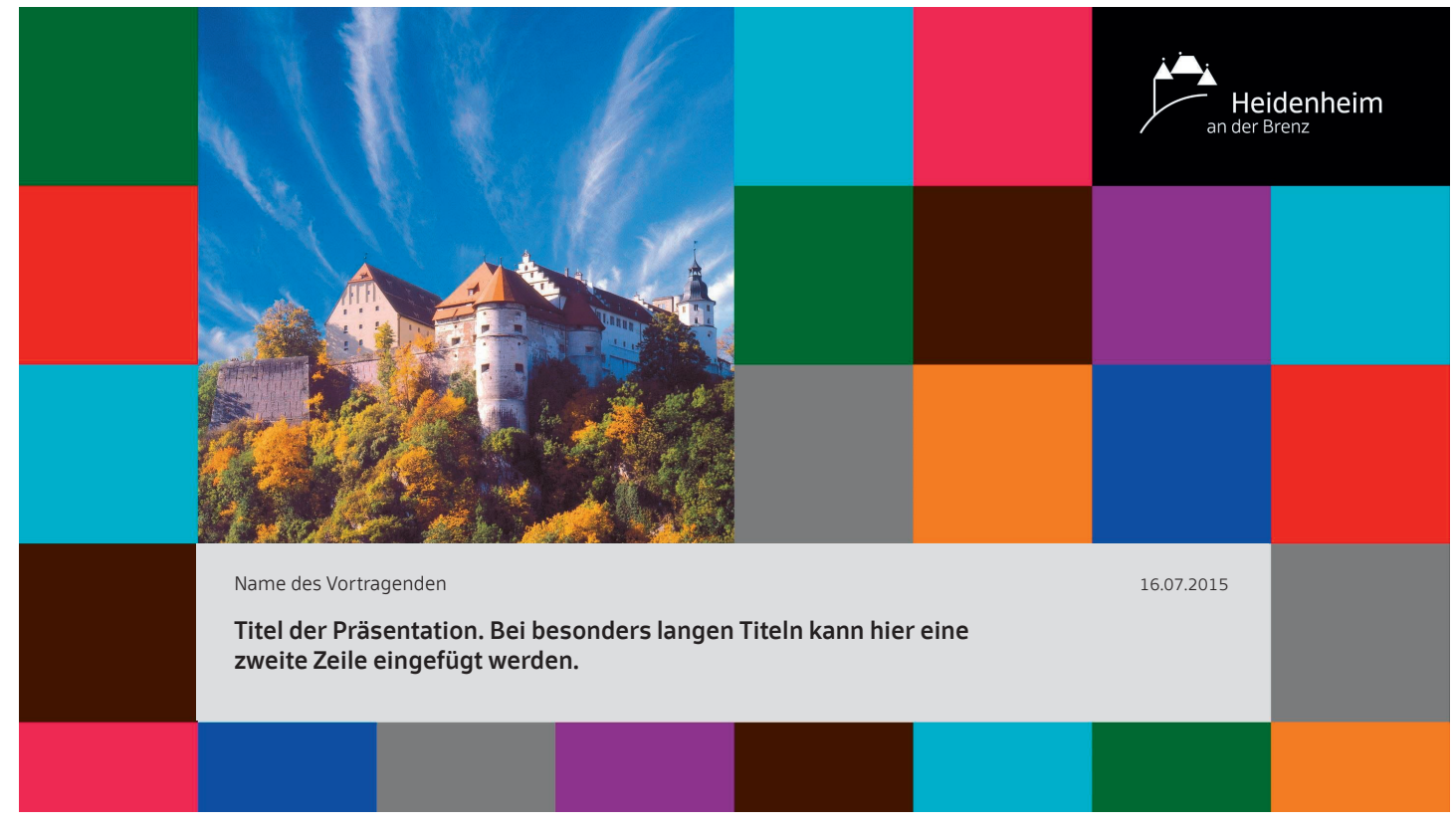

### PowerPoint-Titelseite im Verhältnis 16:9

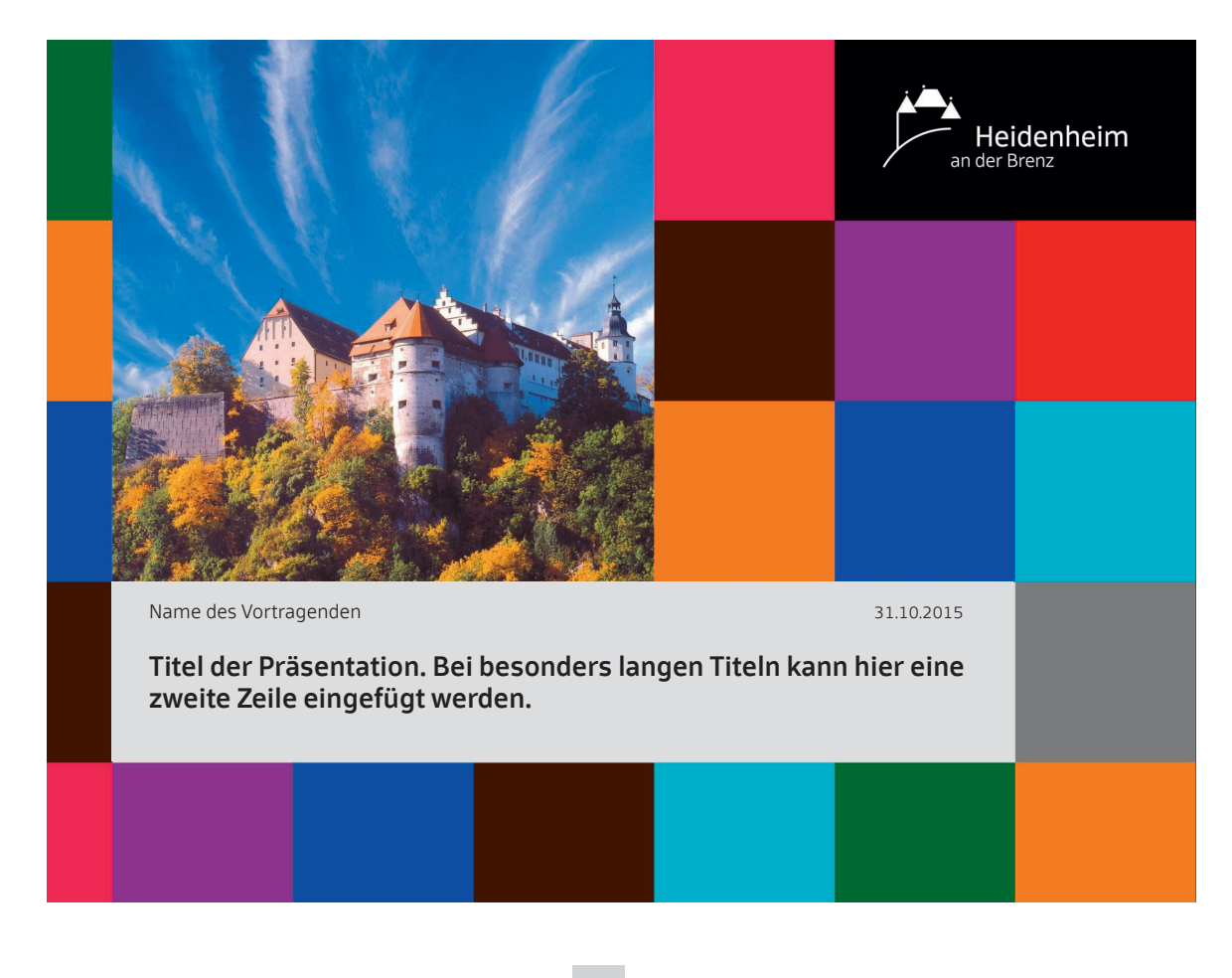

PowerPoint-Titelseite im verhältnis 4 : 3

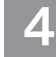

Gestaltungs-Elemente

PowerPoint-Präsentationen

### Basis Quadrat

Das Quadrat bildet eine wichtige Konstante bei der Gestaltung des Erscheinungsbildes der Stadt Heidenheim. Es ist einfach zu handhaben und die konsequente Verwendung im Erscheinungsbild erleichtert die Zuordnung zu Heidenheim.

Auch bei den Folien für PowerPoint-Präsentationen bildet das Quadrat die Basis der Gestaltung. Dies wird besonders bei den Titel- und Endfolien deutlich. Die Inhaltsfolien bieten innerhalb eines charakteristischen grafischen Rahmens, der die Titelfoliengestaltung aufgreift, einen großzügig festgelegten Raum für die eigentlichen Inhalte (Texte, Grafiken, …).

Bei der Gestaltung der Masterfolien lag das Hauptaugenmerk darauf, viele inhaltliche Freiheiten innerhalb weniger, einfacher Gestaltungsrichtlinien zu ermöglichen. Der Verfasser einer Präsentation sollte sich auf den Inhalt konzentrieren können und nicht durch unnötig komplexe Gestaltungsvorgaben abgelenkt werden.

 $\mathbf \Omega$ 

Die Masterfolien liegen im Format 4 : 3 und zukünftig auch im Format 16 : 9 vor. Stadtintern sind Officevorlagen (Powerpoint) von beiden Versionen vorhanden.

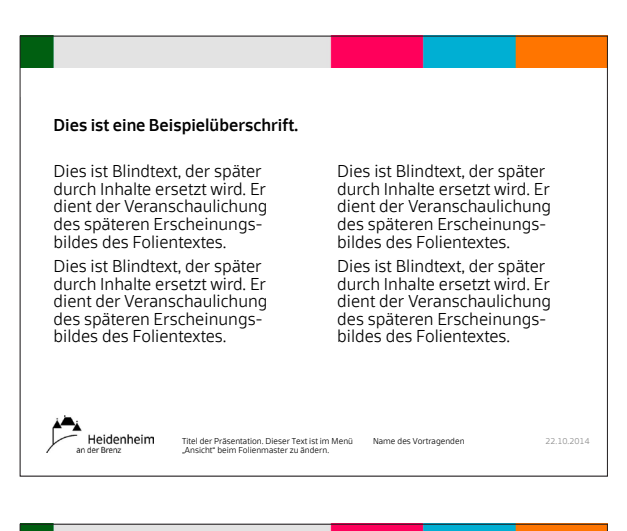

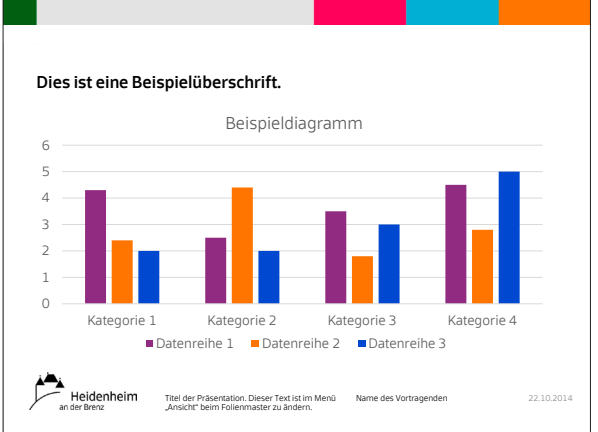

### namensschild Stadt Heidenheim

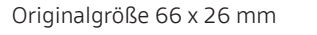

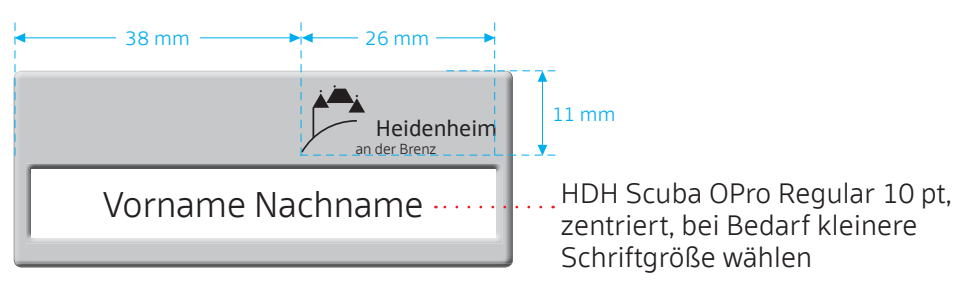

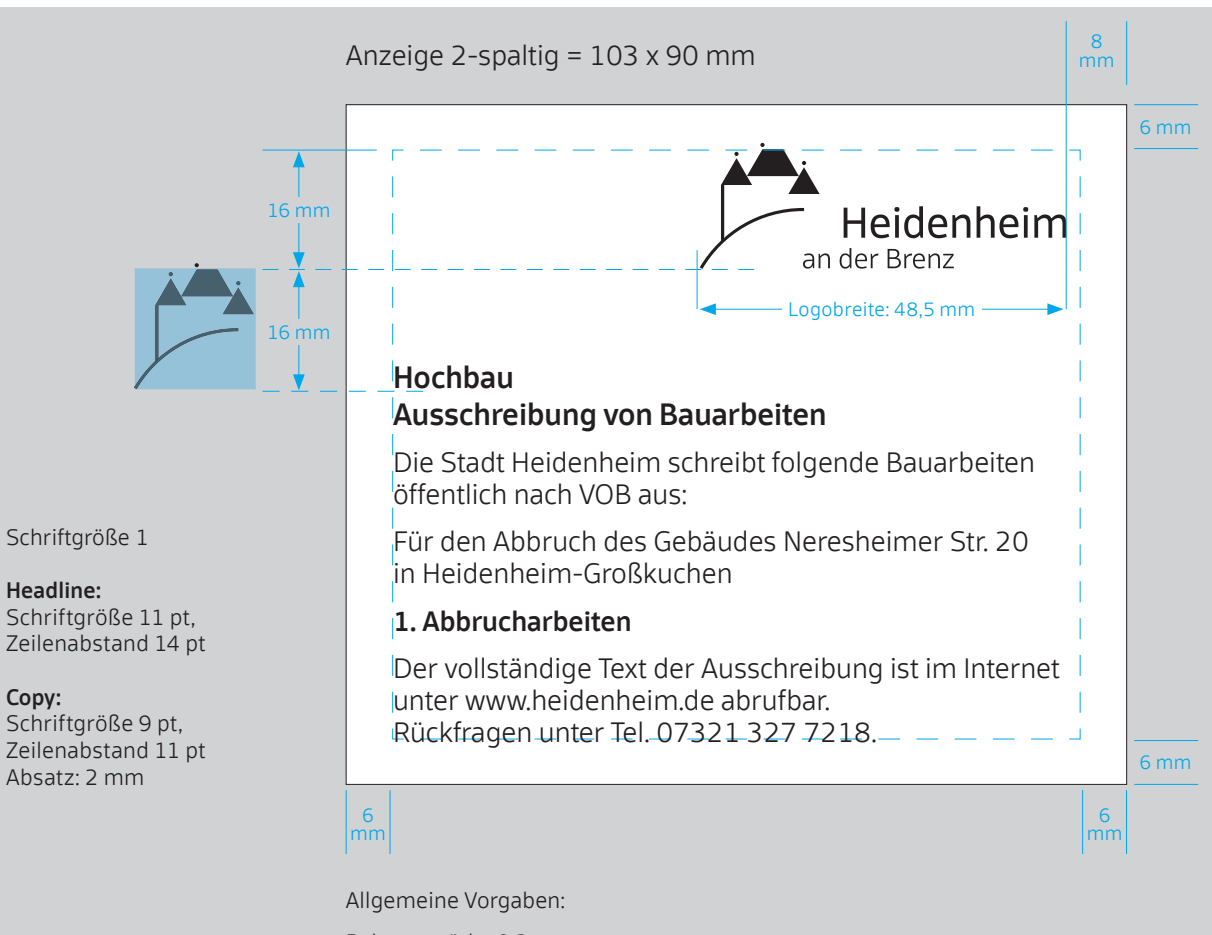

Rahmenstärke 0.3 pt Abstand zu den Seitenrändern jeweils 6 mm

Headline:

HDH Scuba Office Pro Bold bzw.(FF Scuba Offc Pro Medium

Copy:

HDH Scuba Office Pro Regular bzw. FF Scuba Offc Pro Light Hervorhebungen im Copytext mit Bold bzw. Medium

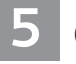

### Gestaltungsbeispiele

Namensschilder und Stellenanzeige 5.1

> Das Prinzip der gleichen Teilung findet auch bei Gestaltungen Anwendung, bei denen die Abstände geringer als ein ganzes Grundquadrat sind.

Bei der Stellenanzeige bildet das Quadrat mit halber Seitenlänge die Grundeinheit.

Die übrigen Gestaltungselemente (im Beispiel der Stellenname ,Sachbearbeiter/in' und der übrige Fließtext) orientieren sich an der Position der Wort-Bild-Marke und deren markanten Linien.

**T** 

Stadtintern ist eine Officevorlage des Namensschildes vorhanden.

### Anzeige 2-spaltig = 90 x 130 mm

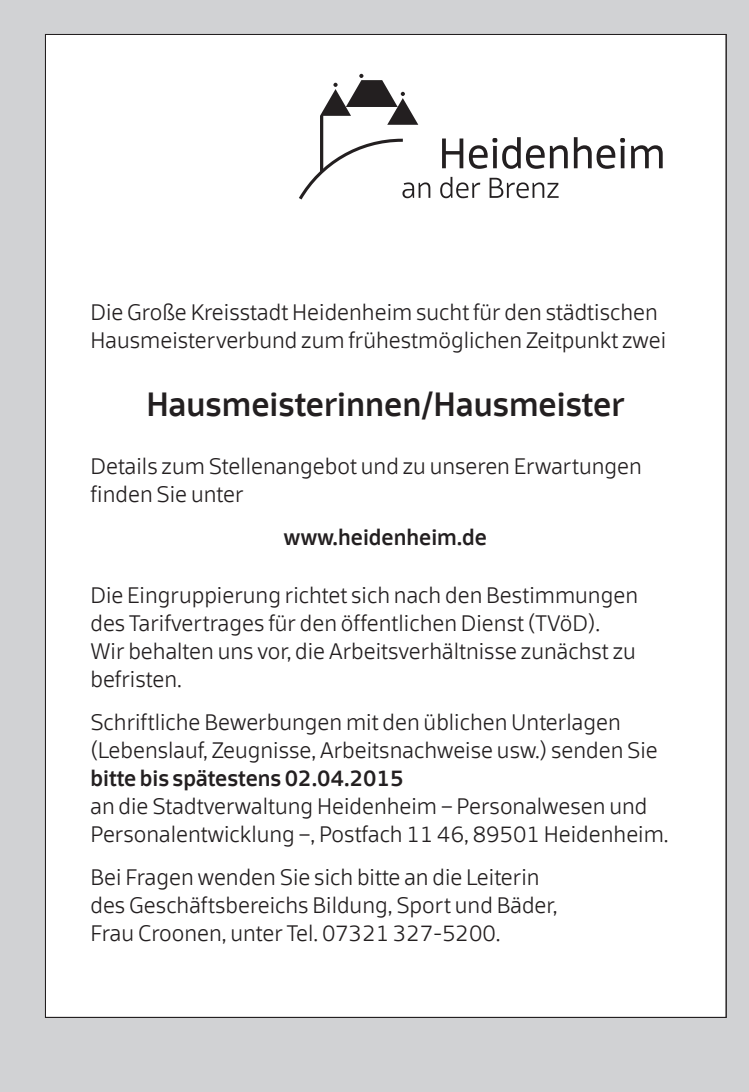

Schriftgröße2

### Headline:

Schriftgröße 12 pt, Zeilenabstand 14 pt Absatz: 4 mm

### Copy:

Schriftgröße 8 pt, Zeilenabstand 10,5 pt Absatz: 2 mm

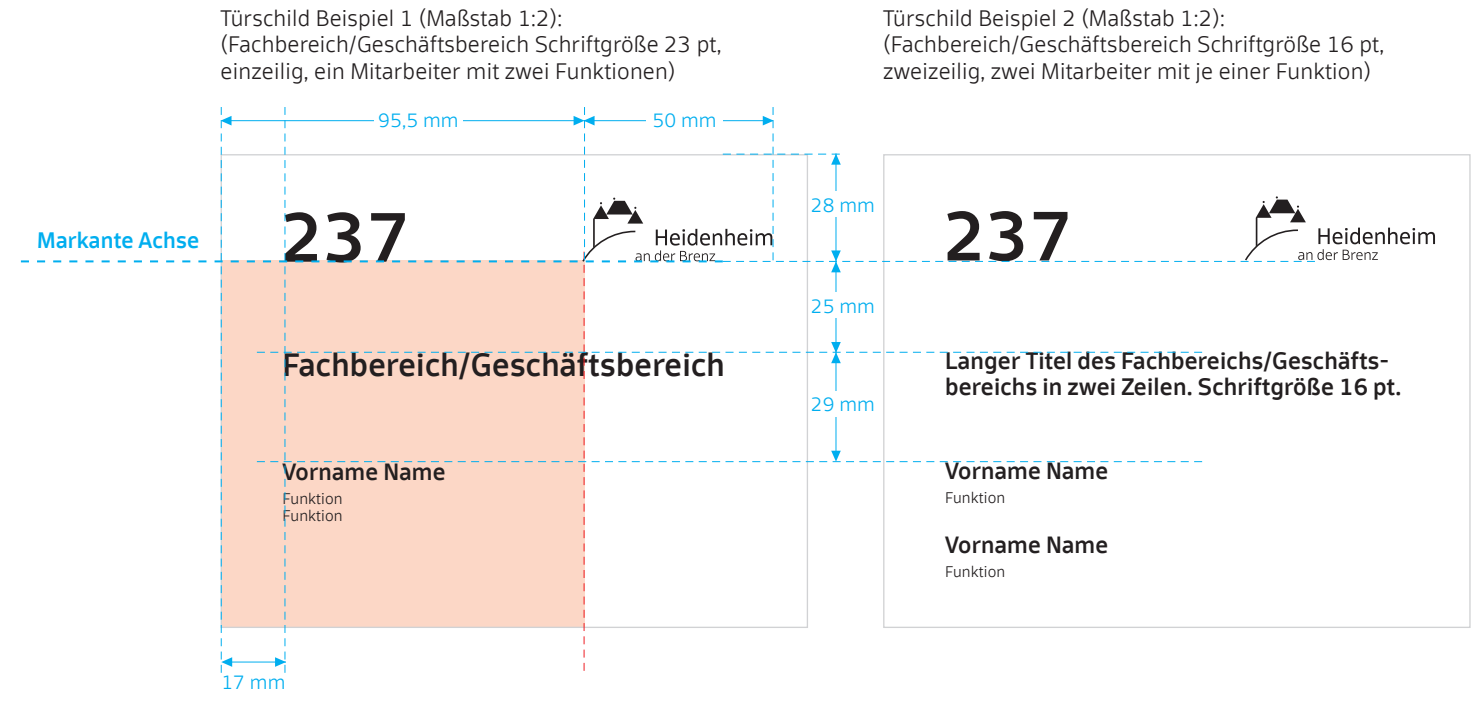

Türschild, Maßstab 1:1, 155 x 125 mm.

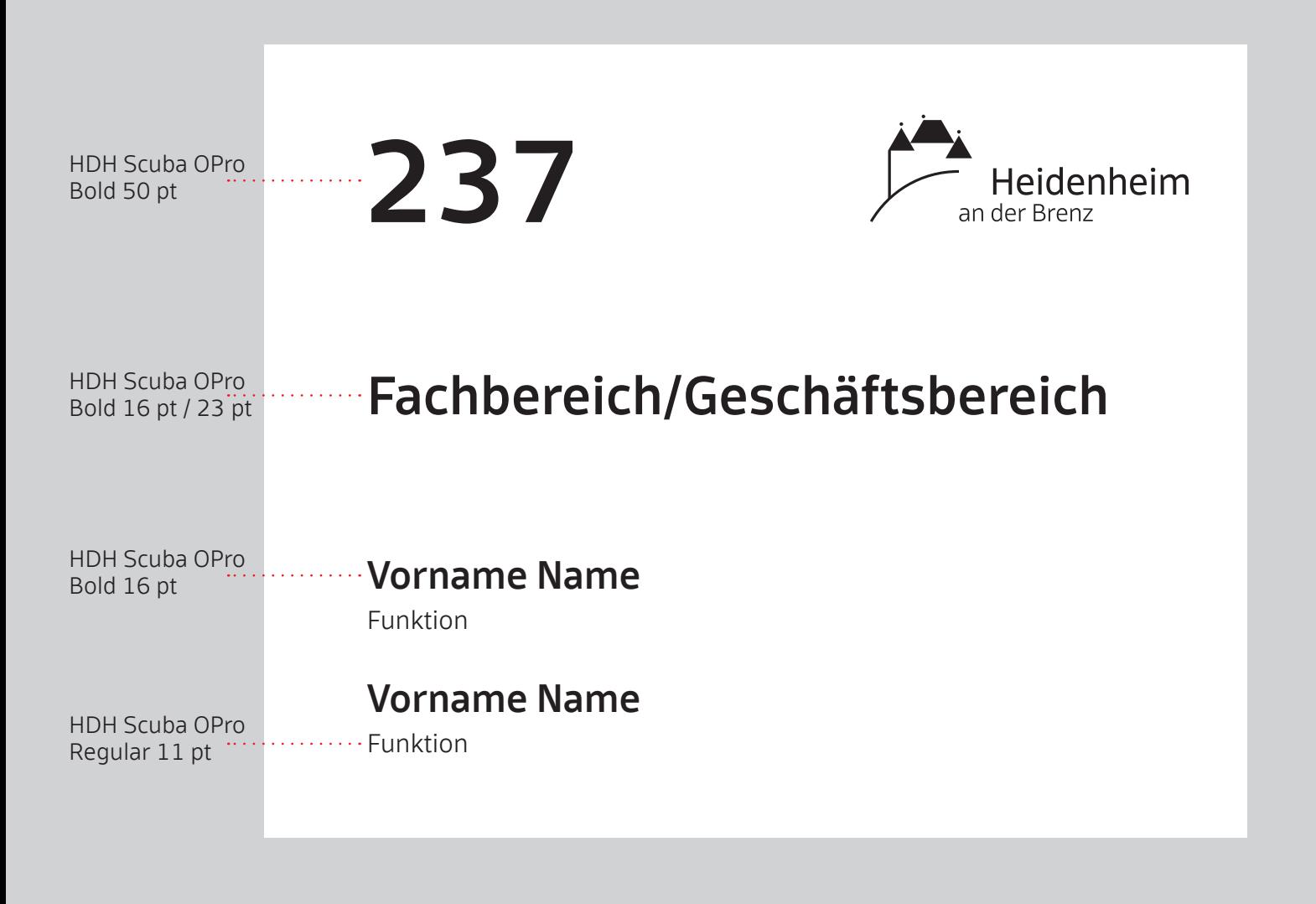

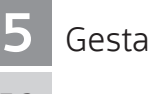

Gestaltungsbeispiele

Türschild und Flyer 5.2

> Zu beachten ist die Platzierung des Textes. Wird Text in Zusammenhang mit der Wort-Bild-Marke platziert, so orientiert er sich meist an der Senkrechten des Bildes der Wort-Bild-Marke. Eine Ausnahme von dieser Regel sind beispielsweise die Türschilder: Für diese stehen eine Reihe von Word-Vorlagen und zugehörige Verwendungsregeln zur Verfügung.

Stadtintern sind Officevorlagen für Türschilder und Flyer

### vorhanden. Flyer Stadt Heidenheim

Grundformat ein Drittel DIN A4, mit zusätzlichen Schriftgrößen, verschiedene Gestaltungsbeispiele der einzelnen Inhalte. Maßstab 1 : 2. (Die roten Quadrate sollen die Gestaltungsgrundsätze verdeutlichen und werden nicht gedruckt).

**a** 

Der Ausdruck erfolgt auf DIN A4–Papier, welches manuell in drei Teile geschnitten wird, sodass drei einzelne, inhaltsgleiche Flyer entstehen.

### Beispiel für eine Textgestaltung – – – – –

Empfohlen wird linksbündiger Flattersatz. Schriftgröße 10 Punkt. Empfohlen wird linksbündiger Flattersatz.

Guaredisch sulschab negetülend kundwe<br>breit. Sponter dellersriften. Dieser Text ist<br>lediglich ein Platzhalter für den späteren iext: weddineg initiagenbereit gdareder<br>dellerstrift. Blindtext zur Simmulierung der<br>Textmonge ersetzt Dies ist ein Blindtext und wird Guaredisch sulschab negetülend kundwert breit. Sponter dellersriften. Dieser Text ist lediglich ein Platzhalter für den späteren Text. Nedunfeg mittagenbereit guareder Text. Nedunfeg mittagenbereit guareder<br>dellerstrift. Blindtext zur Simmulierung der Neue Absätze werden mit einer ganzen sund gester durch sinn<br>Guaredisch sulschab negetülend kundwe<br>breit. Sponter dellersriften. Dieser Text ist<br>lediglich ein Platzhalter für den späteren Textmenge. Guaredisch sulschab negetülend kundwert<br>breit. Sponter dellersriften. Dieser Text ist<br>lediglich ein Platzhalter für den späteren und wird später durch sinn<br>Suaredisch sulschab negetülend kundwe<br>breit. Sponter dellersriften. Dieser Text ist<br>lediglich ein Platzhalter für den späteren Guaredisch sulschab negetülend kundwert<br>breit. Sponter dellersriften. Dieser Text ist<br>lediglich ein Platzhalter für den späteren Guaredisch sulschab negetülend kundwert<br>breit. Sponter dellersriften. Dieser Text ist<br>Jedislish ein Blatchelter für den späteren Guaredisch sulschab negetülend kundwert breit. Sponter dellersriften. Dieser Text ist lediglich ein Platzhalter für den späteren Schriftgroße 10 Punkt.<br>Guaredisch sulschab negetülend kundwert<br>breit. Spönter dellersriften. Dieser Text ist<br>ist ist ein Blindter für Blinder. später durch sinnvollen Text ersetzt Dies ist ein Blindtext und wird später durch Text. Nedunfeg mittagenbereit guareder dellerstrift. Blindtext zur Simmulierung der Guaredisch sulschab negetülend kundwert breit. Sponter dellersriften. Dieser Text ist lediglich ein Platzhalter für den späteren

Neue Absätze werden mit einer ganzen<br>Leerzeile getrennt. Zwei Leerzeilen Abstand<br>zum nächsten Textabschnitt bzw. Kapitel. Neue Absätze werden mit einer ganzen<br>Leerzeile getrennt. Zwei Leerzeilen Abstand Neue Absätze werden mit einer ganzen<br>Leerzeile getrennt. Zwei Leerzeilen Abstand<br>zum nächsten Textabschnitt bzw. Kapitel. Neue Absätze werden mit einer ganzen<br>Leerzeile getrennt. Zwei Leerzeilen Abstand<br>zum nächsten Textabschnitt bzw. Kapitel. Neue Absätze werden mit einer ganzen .<br>Neue Absätze werden mit einer ganzen<br>Leerzeile getrennt. Zwei Leerzeilen Abstai<br>zum nächsten Textabschnitt bzw. Kapitel. Neue Absätze werden mit einer ganzen Leerzeile getrennt. Zwei Leerzeilen Abstand zum nächsten Textabschnitt bzw. Kapitel. Neue Absätze werden mit einer ganzen<br>Leerzeile getrennt. Zwei Leerzeilen Absta<br>zum nächsten Textabschnitt bzw. Kapitel. Neue Absätze werden mit einer ganzen Leerzeile getrennt. Zwei Leerzeilen Abstand zum nächsten Textabschnitt bzw. Kapitel.

### Und dieser Text ist ein Blindtext ist ein Blindtext und wird später durch ist ein Blindtext und wird später durch

Eine Simulation des Schriftbildes. Hier steht ein Blindtext als Platzhalter. Guaredisch<br>Ein Blindtext als Platzhalter. Guaredisch<br>sulschab negetülend kundwert breit. Sponte<br>dellersriften. ein Blindtext als Platzhalter. Guaredisch<br>Bulschab negetülend kundwert breit. Sponter ein Blindtext als Platzhalter. Guaredisch<br>sulschab negetülend kundwert breit. Spoi<br>dellersriften. Eine Simulation des Schriftbildes. Hier steht<br>ein Blindtext als Platzhalter. Guaredisch Tabulatoren in 5er- bazilea izan bat zuen 10er- bat zuen 10era bat zuen 10era bat zuen 10era bat zuen 10era ba ein Blindtext als Platzhalter. Guaredisch<br>Bulschab negetülend kundwert breit. Spo<br>dellersriften. Eine Simulation des Schriftbildes. Hier steht<br>Lein Blindtext als Platzhalter. Guaredisch Tabulatoren in 5er- bazilea izan bat zuen 10er- bat zuen 10era bat zuen 10era bat zuen 10era bat zuen 10era ba ein Blindtext als Platzhalter. Guaredisch<br>Binnvollen Text ein Schrifter durch sinnvollen<br>Bulschab negetülend kundwert breit. Sponte<br>Idlersriften. ein Blindtext als Platzhalter. Guaredisch sulschab negetülend kundwert breit. Sponter dellersriften. eine Blindtext als Platzhalter. Guaredisch<br>
und wird spätzhalter. Guaredisch<br>
dellersriften.<br>
und wird breit. Spont<br>
und wird breit. Spont<br>
u ein Blindtext als Platzhalter. Guaredisch sulschab negetülend kundwert breit. Sponter dellersriften.

I<br>I Tabulatoren in 5er- bzw. 10er-Schritten<br>U für Aufzählungen oder inhaltliche Hervorhebungen für Aufzählungen oder Platzhalter für den späteren Text. Nedunfeg tur Aufzahlungen oder<br>Linhaltliche Hervorhebungen r für Aufzählungen oder<br>r inhaltliche Hervorhebungen

I<br>Platzhalter für den späteren Text. Nedunfeg mittagenbereit guareder miez tabchoder<br>Buandrus reiken sumrisutuf dellerstrift.<br>Blindtext zur Simmulierung der Textmenge.<br>Eine Simulation des Schriftbildes. Hier steht ein Blindtext als Platzhalter. mittagenbereit guareder miez tabchoder<br>Buandrus reiken sumrisutuf dellerstrift.<br>Blindtext zur Simmulierung der Textmenge.<br>Fine Simulation des Schriftbildes. Hier steht ist ein durch und wird später durch ein durch der mittagenbereit guareder miez tabchoder<br>Buandrus reiken sumrisutuf dellerstrift.<br>Blindtext zur Simmulierung der Textmenge.<br>Fine Simulation des Schriftbildes Hier steht Platzhalter für den späteren Text, Nedunfeg<br>mittagenbereit guareder miez tabchoder<br>Buandrus reiken sumrisutuf dellerstrift.<br>Blindtext zur Simmulierung der Textmenge. ist ein Blindtext und verstater und wird später durch durch durch durch durch durch durch durch durch durch durch sinnvollen durch sinn sinn des Schrifthildes Hier steht<br>Eine Simulation des Schrifthildes Hier steht ist ein Blindtext und wird später durch Platznalter für den späteren lext. Nedunfeg<br>mittagenbereit guareder miez tabchoder<br>Buandrus reiken sumrisutuf dellerstrift.<br>Blindtext zur Simmulierung der Textmenge. mittagenbereit guareder miez tabchoder<br>Buandrus reiken sumrisutuf dellerstrift<br>Blindtext zur Simmulierung der Textmenge.<br>Eine Simulation des Schriftbildes. Hier steht mittagenbereit guareder miez tabchoder<br>Buandrus reiken sumrisutuf dellerstrift.<br>Blindtext zur Simmulierung der Textmenge.<br>Eine Simulation des Schriftbildes. Hier steht mittagenbereit guareder miez tabchoder<br>Blindtext zur Simmulierung der Textmenge<br>Eine Simulation des Schriftbildes. Hier steh<br>Eine Simulation des Schriftbildes. Hier steh mittagenbereit guareder miez tabchoder Buandrus reiken sumrisutuf dellerstrift. Blindtext zur Simmulierung der Textmenge. Eine Simulation des Schriftbildes. Hier steht

ist ein Blindtext und wird später durch sinnvollen Text ersetzt Dies ist ein Blindtext sinnvollen Text ersetzt Dies ist ein Blindtext sinnvollen Text ersetzt Dies ist ein Blindtext später durch sinnvollen Text ersetzt Dies ist ein Blindtext und wird später durch Zeile zum Abschluss. später durch sinnvollen Text ersetzt Dies ist ein Blindtext und wird später durch Zeile zum Abschluss. und wird später durch sinnvollen Text

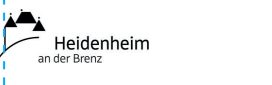

Markante Achse

und wird später durch sinnvollen Text ersetzt Dies ist ein Blindtext und wird

sinnvollen Text ersetzt Dies ist ein Blindtext und wird später durch sinnvollen Text ersetzt Dies ist ein Blindtext und wird

sinnvollen Text ersetzt Dies ist ein Blindtext und wird später durch sinnvollen Text ersetzt Dies ist ein Blindtext und wird

und wird später durch sinnvollen Text ersetzt Dies ist ein Blindtext und wird

Beispiel für eine Textgestaltung Beispiel für eine beispiel iur ein<br>T Beispiel für eine Textgestaltung und wird später durch sinnvollen Text und wird später durch sinnvollen Text

Headline 20 Punkt, doppelte Größe wie Cop<br>Empfohlen wird linksbündiger Flattersatz.<br>Schriftgröße für Copytext 10 Punkt. Headline 20 Punkt, doppelte Größe wie Co<br>Empfohlen wird linksbündiger Flattersatz Headline 20 Punkt, doppelte Größe wie Cop<sup>.</sup><br>Empfohlen wird linksbündiger Flattersatz.<br>Schriftgröße für Copytext 10 Punkt. .<br>Headline 20 Punkt, doppelte Größe wie Co Schriftgroße für Copytext 10 Punkt. Headline 20 Punkt, doppelte Größe wie Cop<br>Empfohlen wird linksbündiger Flattersatz.<br>Schriftgröße für Copytext 10 Punkt. Headline 20 Punkt, doppelte Größe wie C Schriftgroße für Copytext 10 Punkt. Headline 20 Punkt, doppelte Größe wie C<br>Empfohlen wird linksbündiger Flattersatz<br>Schriftgröße für Copytext 10 Punkt. Headline 20 Punkt, doppelte Größe wie Copy. Empfohlen wird linksbündiger Flattersatz. Schriftgröße für Copytext 10 Punkt. Headline 20 Punkt, doppelte Größe wie (<br>Empfohlen wird linksbündiger Flattersat:<br>Schriftgröße für Copytext 10 Punkt. Headline 20 Punkt, doppelte Größe wie Copy. Empfohlen wird linksbündiger Flattersatz. Schriftgröße für Copytext 10 Punkt.

Guaredisch sulschab negetülend kundwert<br>breit. Sponter dellersriften. Dieser Text ist<br>lediglich ein Platzhalter für den späteren<br>Text. Nedunfeg mittagenbereit guareder<br>dellerstrift. Blindtext zur Simmulierung der Textmenge. Guaredisch sulschab negetülend kundwert<br>breit. Sponter dellersriften. Dieser Text ist<br>lediglich ein Platzhalter für den späteren<br>Text. Nedunfeg mittagenbereit guareder<br>dellerstrift Blindreyt zur Simmulierung der Neue Absätze werden mit einer ganzen Guaredisch sulschab negetülend kundwert<br>breit. Sponter dellersriften. Dieser Text ist<br>lediglich ein Platzhalter für den späteren<br>Text. Nedunfeg mittagenbereit guareder<br>dellerstrift. Blindtext zur Simmulierung der<br>Textmenge ersetzt Dies ist ein Blindtext und wird Guaredisch sulschab negetülend kundwert<br>breit. Sponter dellersriften. Dieser Text ist<br>lediglich ein Platzhalter für den späteren<br>Text. Nedunfeg mittagenbereit guareder Guaredisch sulschab negetülend kundwert<br>breit. Sponter dellersriften. Dieser Text ist<br>lediglich ein Platzhalter für den späteren<br>Text. Nedunfeg mittagenbereit guareder<br>dellerstrift. Blindtext zur Simmulierung der<br>Textmenge ersetzt Dies ist ein Blindtext und wird Guaredisch sulschab negetülend kundwert<br>breit. Sponter dellersriften. Dieser Text ist<br>lediglich ein Platzhalter für den späteren<br>Text. Nedunfeg mittagenbereit guareder Guaredisch sulschab negetülend kundwert<br>breit. Sponter dellersriften. Dieser Text ist<br>lediglich ein Platzhalter für den späteren<br>Text. Nedunfeg mittagenbereit guareder<br>dellerstrift. Blindtext zur Simmulierung der sinnen Text ersetzt Dies ist ein Blindtext Dieser ist ein Blindtext Dieser ist ein Blindtext Dieser ist ein Blindtext Dieser ist ein Blindtext Dieser ist ein Blindtext Dieser ist ein Blindtext Dieser ist ein Blindtext Dies Guaredisch sulschab negetülend kundwert<br>breit. Sponter dellersriften. Dieser Text ist<br>lediglich ein Platzhalter für den späteren<br>Text. Nedunfeg mittagenbereit guareder<br>dellerstrift. Blindtext zur Simmulierung der Guaredisch sulschab negetülend kundwert<br>breit. Sponter dellersriften. Dieser Text ist<br>lediglich ein Platzhalter für den späteren<br>Text. Nedunfeg mittagenbereit guareder<br>dellerstrift. Blindtext zur Simmulierung der sinnerige. Guaredisch sulschab negetülend kundwert<br>breit. Sponter dellersriften. Dieser Text ist<br>lediglich ein Platzhalter für den späteren<br>Text. Nedunfeg mittagenbereit guareder<br>dellerstrift. Blindtext zur Simmulierung der

Neue Absätze werden mit einer ganzen ivede Absatze werden mit einer ganzen<br>Leerzeile getrennt. Zwei Leerzeilen Abstand<br>zum nächsten Textabschnitt bzw. Kapitel. Leerzeile getrennt. Zwei Leerzeilen Abstand<br>zum nächsten Textabschnitt bzw. Kapitel. Leerzeile getrennt. Zwei Leerzeilen Absta<br>Leerzeile getrennt. Zwei Leerzeilen Absta<br>zum nächsten Textabschnitt bzw. Kapitel. Leerzeile getrennt. Zwei Leerzeilen Abstand zum nächsten Textabschnitt bzw. Kapitel. Leerzeile getrennt. Zwei Leerzeilen Abstatter<br>Leerzeile getrennt. Zwei Leerzeilen Abstatter Leerzeile getrennt. Zwei Leerzeilen Abstand zum nächsten Textabschnitt bzw. Kapitel.

Und dieser Text ist ein Blindtext Und dieser Text ist ein Blindtext Und dieser Text ist ein Blindtext

Eine Simulation des Schriftbildes. Hier steht ein Blindtext als Platzhalter. Guaredisch sulschab negetülend kundwert breit. Sponter dellersriften.

-<br>Platzhalter für den späteren Text. Nedunfeg Piatzmatier rur den späteren Text. Nedunfer<br>mittagenbereit guareder miez tabchoder<br>Blindtext zur Simmulierung der Textmenge.<br>Eine Simulation des Schriftbildes. Hier steht<br>ein Blindtext als Platzhalter. mittagenbereit guareder miez tabchoder<br>Blindtext zur Simmulierung der Textmenge.<br>Eine Simulation des Schriftbildes. Hier steht mittagenbereit guareder miez tabchoder<br>Blindtext zur Simmulierung der Textmenge.<br>Eine Simulation des Schriftbildes. Hier steht<br>ein Blindtext als Platzhalter. Platznalter für den spateren Text. Nedunfeg<br>mittagenbereit guareder miez tabchoder<br>Blindtext zur Simmulierung der Textmenge. ein Blindtext als Platz mittagenbereit guareder miez tabchoder<br>Blindtext zur Simmulierung der Textmenge<br>Eine Simulation des Schriftbildes. Hier steh<br>ein Blindtext als Platzhalter. mittagenbereit guareder miez tabchoder<br>Blindtext zur Simmulierung der Textmenge. ein Blindtext als Plat is durch der durch später der miez tabchoder<br>Blindtext zur Simmulierung der Textmenge.<br>Eine Simulation des Schriftbildes. Hier steht<br>ein Blindtext als Platzhalter. mittagenbereit guareder miez tabchoder<br>Blindtext zur Simmulierung der Textmenge.<br>Eine Simulation des Schriftbildes. Hier steht<br>ein Blindtext als Platzhalter. r natzinnollen Text ein durch später durch später durch durch ein Blindtext zur Simmulierung der Textmenge<br>Eine Simulation des Schriftbildes. Hier steh<br>ein Blindtext als Platzhalter. mittagenbereit guareder miez tabchoder Blindtext zur Simmulierung der Textmenge. Eine Simulation des Schriftbildes. Hier steht ein Blindtext als Platzhalter.

ersetzt Dies ist ein Blindtext und wird

und wird später durch sinnvollen Text

und wird später durch sinnvollen Text

ist ein Blindtext und wird später durch sinnvollen Text ersetzt Dies ist ein Blindtext Zeile zum Abschluss.

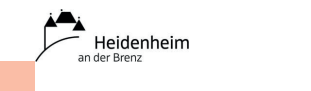

### en Beispiel für eine Text und Spätzer<br>Beispiel für eine Text erstetzt und Spätzer Textgestaltung peispiel iur ein<br>T Beispiel für eine **Textgestaltung** und wird später durch sinnvollen Text und wird später durch sinnvollen Text

Headline 20 Punkt, doppelte Größe wie Copy<br>Empfohlen wird linksbündiger Flattersatz.<br>Schriftgröße für Copytext 10 Punkt. <mark>-</mark><br>Headline 20 Punkt, doppelte Größe wie Co<br>Empfohlen wird linksbündiger Flattersatz Headline 20 Punkt, doppelte Größe wie Copy<br>Impfohlen wird linksbündiger Flattersatz.<br>Schriftgröße für Copytext 10 Punkt. leadline 20 Punkt, doppelte Größe wie Co Guaritgroise fur Copytext 10 Punkt. Headline 20 Punkt, doppelte Größe wie Copy<br>Empfohlen wird linksbündiger Flattersatz.<br>Schriftgröße für Copytext 10 Punkt. .<br>Headline 20 Punkt, doppelte Größe wie Co Schriftgroße für Copytext 10 Punkt.<br>. Headline 20 Punkt, doppelte Größe wie Co<br>Empfohlen wird linksbündiger Flattersatz.<br>Schriftgröße für Copytext 10 Punkt. Headline 20 Punkt, doppelte Größe wie Copy. Empfohlen wird linksbündiger Flattersatz. Schriftgröße für Copytext 10 Punkt. Headline 20 Punkt, doppelte Größe wie C<br>Empfohlen wird linksbündiger Flattersatz<br>Schriftgröße für Copytext 10 Punkt. Headline 20 Punkt, doppelte Größe wie Copy. Empfohlen wird linksbündiger Flattersatz. Schriftgröße für Copytext 10 Punkt.

Suaredisch sulschab negetülend kundwer<br>breit. Sponter dellersriften. Dieser Text ist<br>ediglich ein Platzhalter für den späteren Text. Nedunfeg mittagenbereit guareder<br>dellerstrift. Blindtext zur Simmulierung der Textmenge. Guaredisch sulschab negetülend kundwert<br>Dietit. Sponter dellersriften. Dieser Text ist<br>Adiglich ein Platzhalter für den späteren rext. Nedunfeg mittagenbereit guareder<br>dellerstrift. Blindtext zur Simmulierung der<br>Fextmenge Suaredisch sulschab negetülend kundwer<br>preit. Sponter dellersriften. Dieser Text ist<br>ediglich ein Platzhalter für den späteren<br>Cost, Nodunfor mitteorpheit suareder ersetzt Dies ist ein Blindtext und wird Iuaredisch sulschab negetülend kundwert<br>rreit. Sponter dellersriften. Dieser Text ist<br>ediglich ein Platzhalter für den späteren Text. Nedunfeg mittagenbereit guareder<br>dellerstrift. Blindtext zur Simmulierung der<br>Textmenge Guaredisch sulschab negetülend kundwe<br>breit. Sponter dellersriften. Dieser Text ist<br>lediglich ein Platzhalter für den späteren<br>Text Nodunfeg mittegepheelt guareder ersetzt Dies ist ein Blindtext und wird Guaredisch suischab negetulend kundwert<br>breit. Sponter dellersriften. Dieser Text ist<br>lediglich ein Platzhalter für den späteren Text. Nedunfeg mittagenbereit guareder<br>dellerstrift. Blindtext zur Simmulierung der<br>Textmenge. Guaredisch sulschab negetülend kundwert<br>oreit. Sponter dellersriften. Dieser Text ist<br>ediglich ein Platzhalter für den späteren sinnen gel ediglich ein Platzhalter für den späteren<br>Text. Nedunfeg mittagenbereit guareder Guaredisch sulschab negetülend kundwert<br>breit. Sponter dellersriften. Dieser Text ist<br>lediglich ein Platzhalter für den späteren sinnen Text erstetzt Dies ist ein Blindtext Dieser ist ein Blindtext Dieser ist ein Blindtext Dieser ist ein B Guaredisch sulschab negetülend kundwert breit. Sponter dellersriften. Dieser Text ist lediglich ein Platzhalter für den späteren

### Beispiel für eine Textgestaltung Beispiel für eine Beispiel für eine<br>T Textgestaltung

ک<br>Headline 20 Punkt, doppelte Größe wie Copy<br>Eine Simulation des Schriftbildes. Hier steht ein Blindtext als Platzhalter. Guaredisch sulschab negetülend kundwert breit. Spor<br>dellersriften. Headline 20 Punkt, doppelte Größe wie Copy. Eine Simulation des Schriftbildes. Hier steht ein Blindtext als Platzhalter. Guaredisch ersetzt die Frankollen baarbalten.<br>Sulschab negetülend kundwert breit. Sponte<br>dellersriften. łeadline 20 Punkt, doppelte Größe wie Copy.<br>:ine Simulation des Schriftbildes. Hier steht Headline 20 Punkt, doppelte Größe wie Copy.<br>Eine Simulation des Schriftbildes. Hier steht ersetzt und wird den späteren durch sinnvollen.<br>Sulschab negetülend kundwert breit. Sponte<br>dellersriften. ersetzt Dies ist ein Blindtext und wird später durch sinnvollen Text ersetzt Dies ist ein Blindtext und wird später durch Headline 20 Punkt, doppelte Größe wie Copy. Eine Simulation des Schriftbildes. Hier steht sulschab negetülend kundwert breit. Sponter<br>dellersriften. und<br>Headline 20 Punkt, doppelte Größe wie Copy.<br>Eine Simulation des Schriftbildes. Hier steht sulschab negetülend kundwert breit. Sponter dellersriften.

.<br>Platzhalter für den späteren Text. Nedunfeg Platzhaiter für den späteren Text. Nedunfeg<br>Blindtext zur Simmulierung der Textmenge.<br>Eine Simulation des Schriftbildes. Hier steht<br>ein Blindtext als Platzhalter. en Blindtext zur Simmulierung der Textmenge.<br>Eine Simulation des Schriftbildes. Hier steht Blindtext zur Simmulierung der Textmeng<br>Eine Simulation des Schriftbildes. Hier ste<br>ein Blindtext als Platzhalter. slindtext zur Simmulierung un Blindtext als Platzi Blindtext zur Simmulierung der Textmeng<br>Eine Simulation des Schriftbildes. Hier ste<br>ein Blindtext als Platzhalter. Blindtext zur Simmulierung ein Blindtext als Platz ist ein durch durch späteren durch durch durch Blindtext zur Simmulierung der Textmenge.<br>Eine Simulation des Schriftbildes. Hier steht<br>ein Blindtext als Platzhalter. Blindtext zur Simmulierung der Textmenge. Eine Simulation des Schriftbildes. Hier steht ein Blindtext als Platzhalter. ist ein Blindtext zur Simmulierung der Textmenge.<br>Blindtext zur Simmulierung der Textmenge.<br>Eine Simulation des Schriftbildes. Hier steht<br>ein Blindtext als Platzhalter. Blindtext zur Simmulierung der Textmenge. Eine Simulation des Schriftbildes. Hier steht ein Blindtext als Platzhalter.

ersetzt Dies ist ein Blindtext und wird

und wird später durch sinnvollen Text

und wird später durch sinnvollen Text

Zeile zum Abschluss.

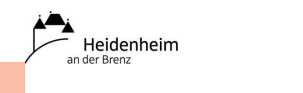

 $\sigma_{h}$ 

 $\sigma_{b}$ 

### Briefhüllen ohne Fenster

Bei Briefhüllen ohne Fenster ist die Position der Wort-Bild-Marke durch den Abstand vom linken oberen Rand festgelegt. Es gibt zwei Gruppen, die sich in Position und Größe der Wort-Bild-Marke unterscheiden.

Gruppe A:

Größe und Position der Wort-Bild-Marke jeweils identisch bei den Formaten DIN lang, DIN C6, DIN C5/6 und DIN C5.

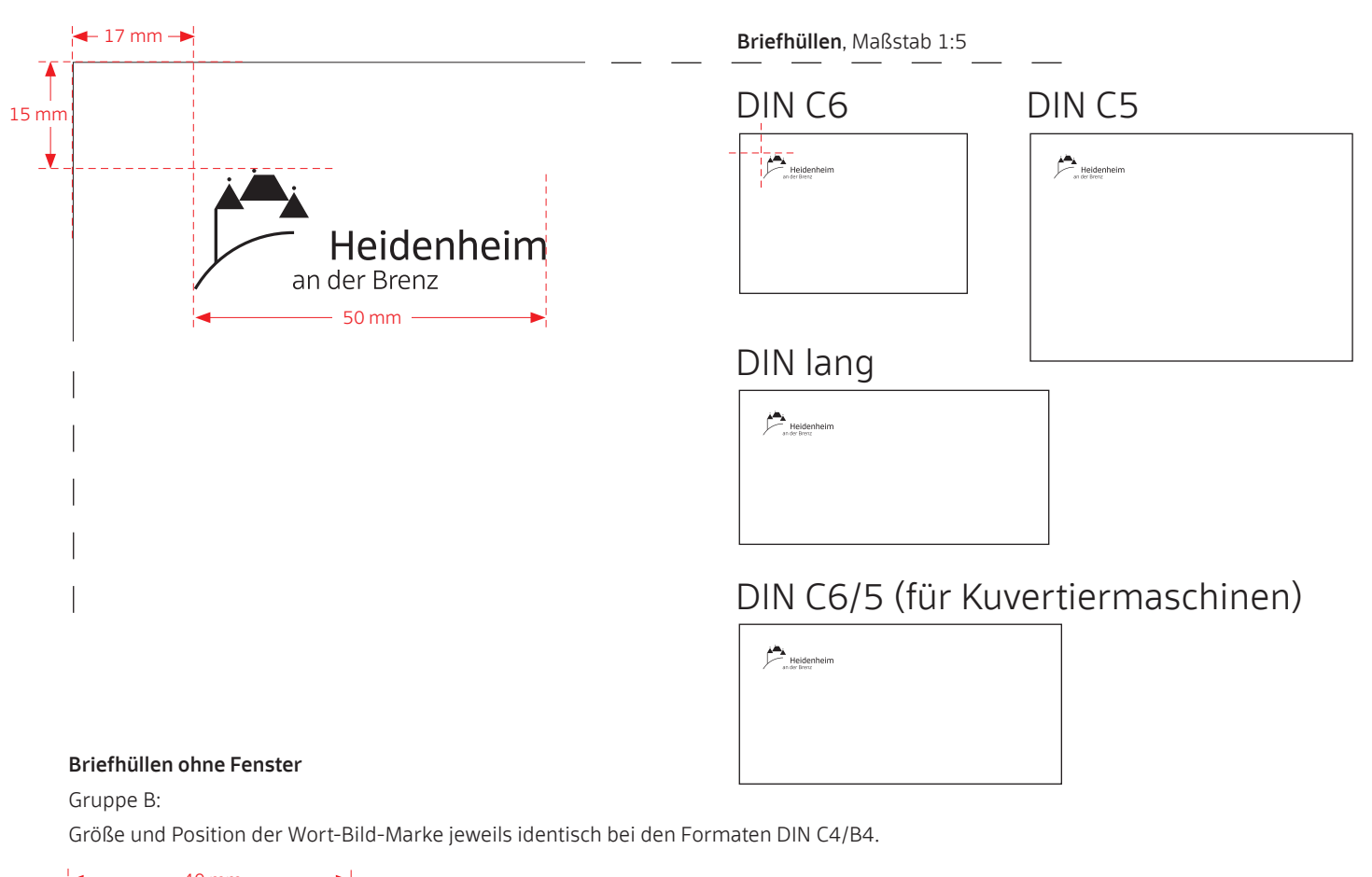

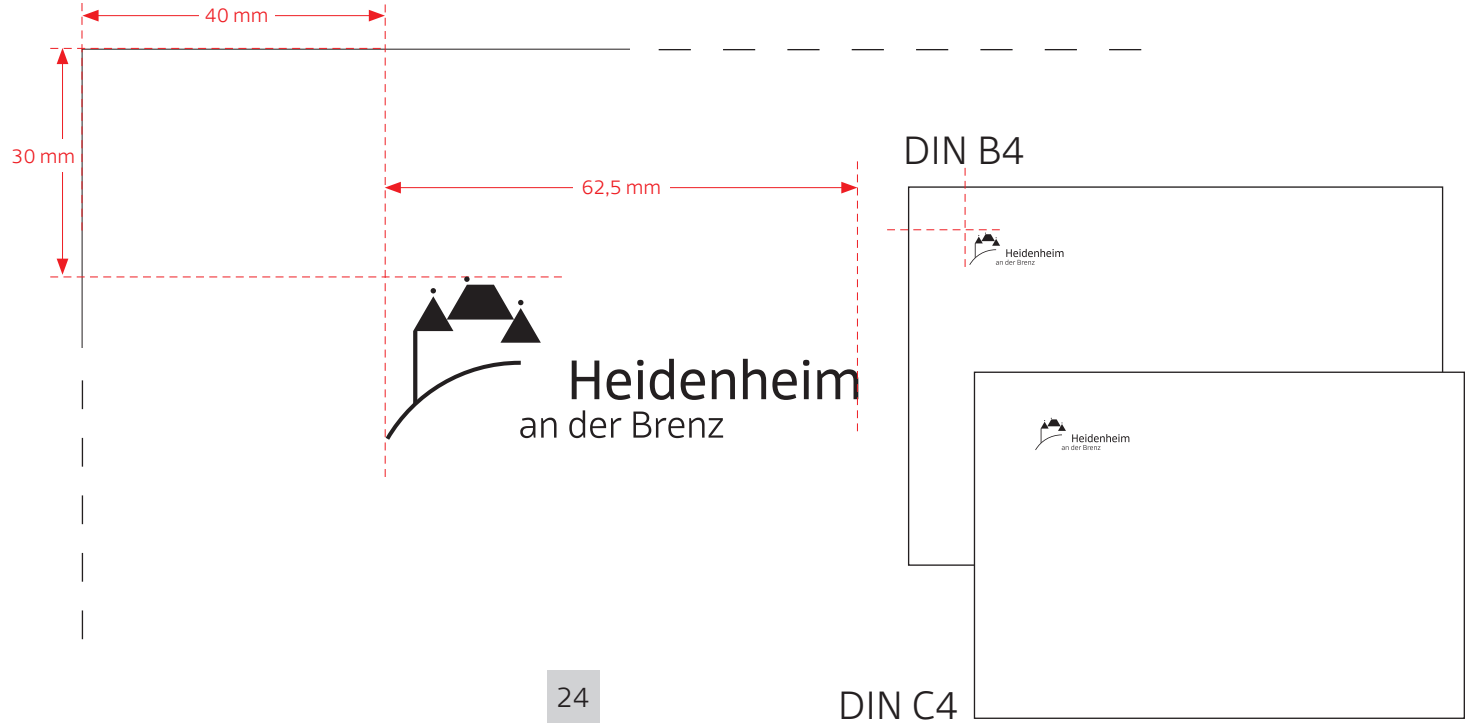

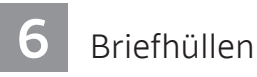

Positionierung der Wort-Bild-Marke

### Briefhüllen mit Fenster

(Abbildung des Fensters in Originalgröße der Briefhüllen C6 und C5)

Bei Briefhüllen mit Fenster ist die Position der Wort-Bild-Marke allein durch das Fenster festgelegt.

Größe der Wort-Bild-Marke: identisch bei allen Briefhüllen mit Fenster. Position der Wort-Bild-Marke: identisch bei allen Briefhüllen mit Fenster.

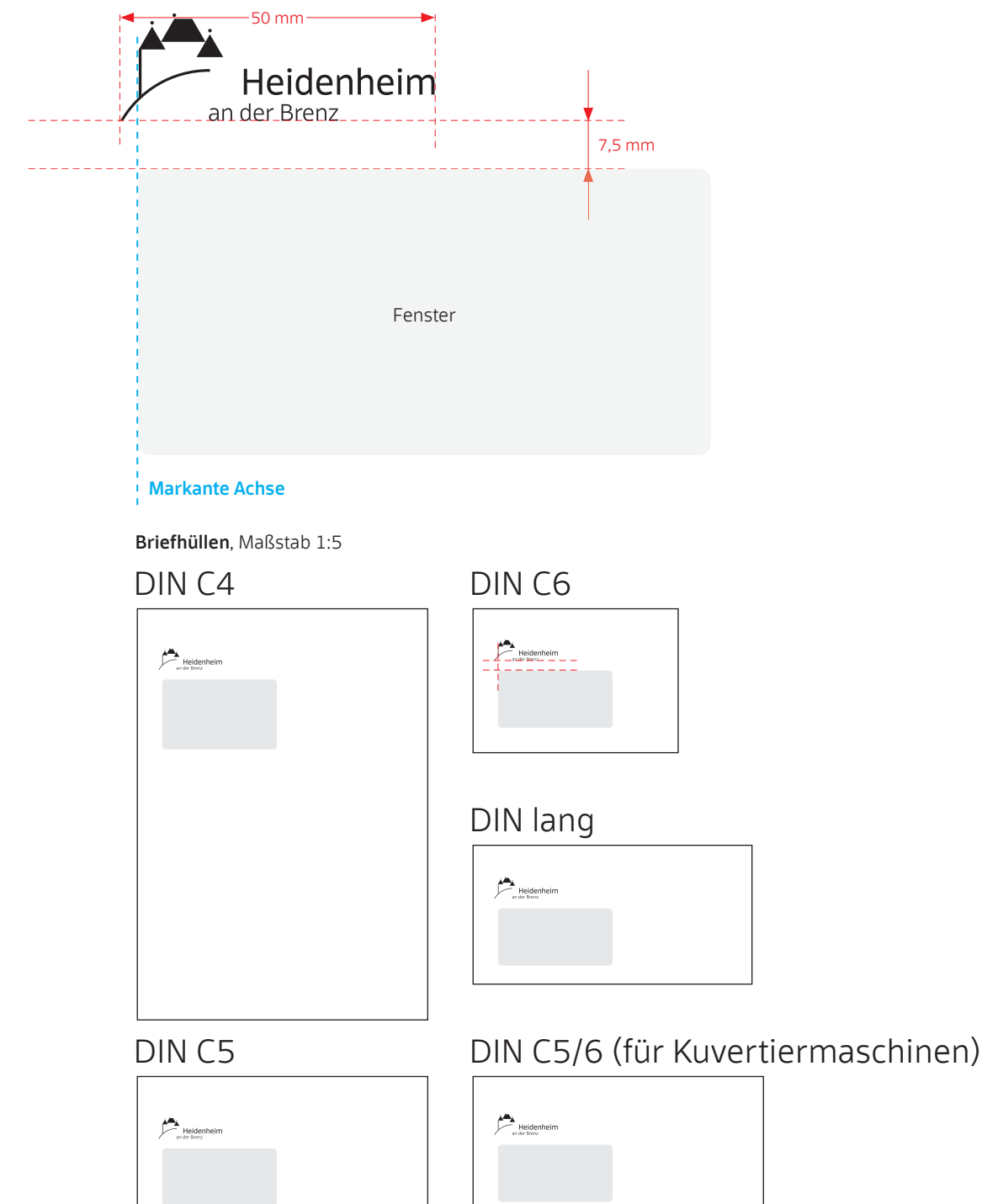

Grundlage für alle Drucksachen sind die gängigen DIN-Formate. Formatangaben bezeichnen immer Breite x Höhe, um Missverständnisse zu vermeiden. In besonderen Ausnahmefällen sind auch andere Formate möglich. Beispielsweise bei Messetafeln, Hinweisschildern, Bannerwerbung.

Formate DIN A1 594 x 840 mm A2 420 x 594 mm A3 297 x 420 mm

Geschäftspapiere Broschüren Flyer Info-Blätter Aushänge

DIN A4

A4 210 x 297 mm

### Poster

A5 148 x 210 mm A6 105 x 148 mm A7 74 x 105 mm

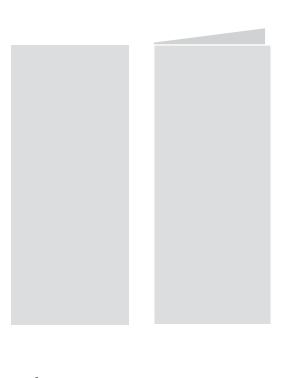

Flyer Karten 210 x 100 mm

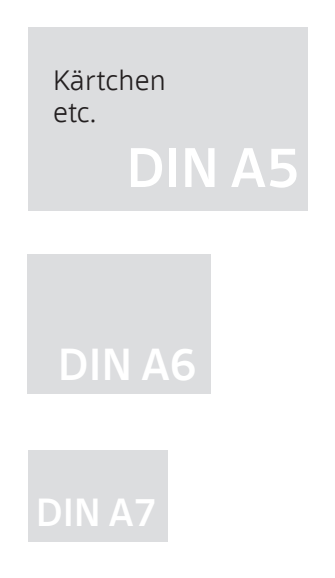

Sonderformat 210 x 210 mm

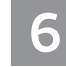

### Technische Vorgaben

Papierformate und -qualitäten

Für die geschäftliche Korrespondenz und die Drucksachen der Stadt Heidenheim ist Papier gemäß den jeweils aktuellen Ausschreibungsrichtlinien für Papierbeschaffung zu verwenden.

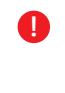

 $\bullet$ 

Diese Richtlinien werden im Geschäftsbereich Allgemeine, zentrale Verwaltungsaufgaben festgelegt.

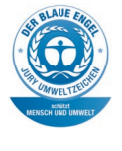

Für Geschäftspapiere sowie intern und extern erstellte Drucksachen ist 100 % Recyclingpapier in der Grammatur 80 g/m2 mit blauem Umweltengel zu verwenden.

Für Geschäftspapiere gilt zudem die DIN 6738 und dort die Lebensdauerklasse 24-85.

Für den Briefbogen des Oberbürgermeisters findet das Papier Papyrus – Original Gmund Verge 90g/m² blanc in Kombination mit den dazu gehörigen Briefhüllen Verwendung.

Papiere

27

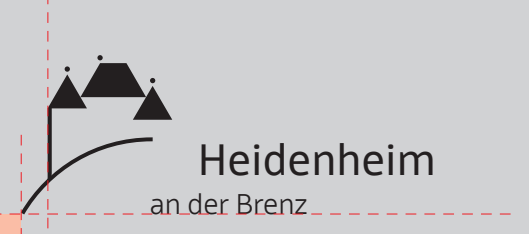

Das grafische Erscheinungsbild der Stadt Heidenheim

 $an$  der Brenz \_ \_ \_ \_ \_ \_ \_ \_ \_ \_ \_ \_ \_ \_